Министерство образования и науки Российской Федерации

Государственное образовательное учреждение высшего профессионального образования «Оренбургский государственный университет»

Кафедра летательных аппаратов

Б.А. Изотов

# **ОПРЕДЕЛЕНИЕ ПАРАМЕТРОВ ГАЗОВОГО ПОТОКА**

Методические указания к лабораторной работе по курсу «Термодинамика и теплопередача»

Выпуск 3

Серия научно-методических документов, содействующих профессиональному самоопределению студентов в учебном процессе «Я – СПЕЦИАЛИСТ**»** 

Рекомендовано к изданию Редакционно-издательским советом Государственного образовательного учреждения высшего профессионального образования «Оренбургский государственный университет»

> Оренбург ИПК ГОУ ОГУ 2010

Рецензент – доцент, кандидат технических наук А.Д. Припадчев

#### **Изотов, Б.А.**

И38 Определение параметров газового потока: методические указания к лабораторной работе по курсу «Термодинамика и теплопередача». / Б.А. Изотов; Оренбургский гос. ун-т. – Оренбург : ОГУ, 2010. - 56 с. - (Я – специалист : сер. научно-метод. документов, содействующих профессиональному самоопределению студентов в учебном процессе; вып. 3).

Серия изданий «Я – специалист» предназначена для содействия профессиональному самоопределению и повышению профессионального интереса студентов в ходе образовательного процесса. Авторская серия содержит рекомендации, указания и пособия, которые не только традиционно используются в учебном процессе при изучении специальных дисциплин, но и помогают осознать роль инженерной деятельности в изменении окружающего мира, задуматься о месте профессии в структуре жизненного пути, соотнести свои ресурсы с требованиями к профессионалу в конкретной сфере производства.

Лабораторная работа включает теоретическое изложение материала, описание методики расчета параметров газового потока, даны рекомендации по оформлению лабораторной работы, а так же приведен перечень вопросов, которые необходимо проработать студенту при подготовке к защите лабораторной работы.

Методические указания к лабораторной работе по курсу «Термодинамика и теплопередача» предназначены для студентов всех форм обучения по специальности 160201 – Cамолето- и вертолетостроение.

> УДК 536(07) ББК 22.317я7

© Изотов Б.А., 2010 © ГОУ ОГУ, 2010

# **Содержание**

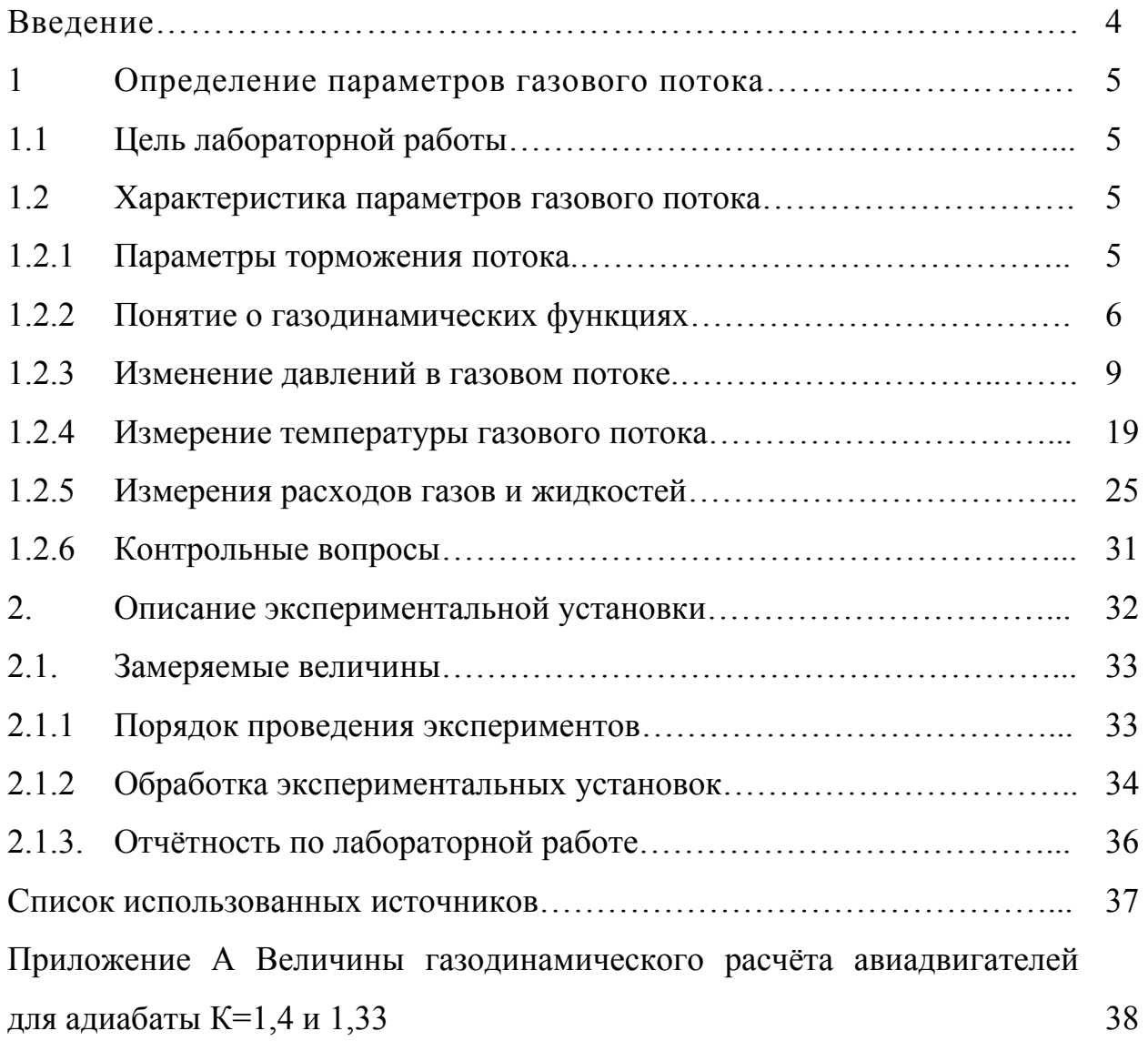

#### **Введение**

Основным назначением всех газотурбинных двигателей является получение работы, необходимой для создания тяги, которая обеспечивает полет летательного аппарата. Выполнение этой функции осуществляется с помощью рабочего тела газов, которые в течение рабочего процесса двигателя претерпевают ряд изменений своего состояния. В течение рабочего процесса происходит три основных преобразования энергии:

- химическая энергия топлива переходит в тепловую энергию;

- выделившиеся тепловая энергия частично используется для получения работы, совершаемой газами при их расширении;

- работа расширения газов преобразуется в форму механической энергии, необходимую для выполнения двигателем его функций.

В ТРД работа расширения газов идет на увеличение кинетической энергии самих газов, а в ТВД, в основном, используется для получения работы на валу двигателя, потребляемой воздушным винтом. ТРДД занимает промежуточное положение между ТРД и ТВД по использованию работы расширения газов.

Тепловая энергия получается из химической при сгорании топлива в воздухе, т. е. в результате физико-химических процессов горения. В газотурбинных двигателях повышение давления и получение работы от расширения газов достигается в специальных машинах (компрессорах и газовых турбинах) и в реактивном сопле, в которых осуществляются соответствующие газодинамические процессы.

При газодинамических расчётах авиадвигателей используются таблицы для двух значений показателя адиабаты:  $K = 1.4$  в случае, если расчёты делаются для потока воздуха в холодной части двигателя (входном устройстве, компрессоре) и  $K = 1.33$ , если расчёты выполняются для потока газа в горячей части двигателя (камере сгорания, турбине, выходном устройстве).

4

#### **1 Определение параметров газового потока**

#### **1.1 Цель лабораторной работы**

Цели данной лабораторной работы следующие:

- изучить приборы для измерения давлений, температуры и расходов газовых потоков;

- экспериментально замерить параметры газового потока: расход, статическое давление и давление заторможенного потока, температуру заторможенного потока;

- изучить методику обработки экспериментальных результатов для определе-ния расхода газа, скорости потока, статической температуры.

#### **1.2 Характеристика параметров газового потока**

#### **1.2.1 Параметры торможения потока**

Рассмотрим течение газа в цилиндрическом канале на рисунке 1.

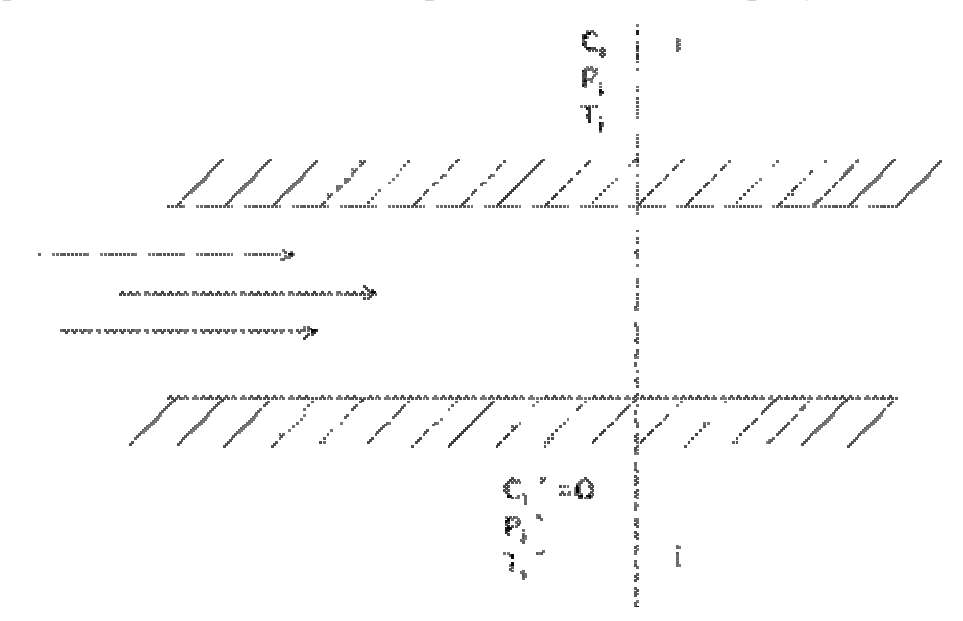

#### Рисунок 1 – Параметры торможения потока

Если представить, что поток, имеющий в  $\mathbf{i}$  -ом сечении скорость  $\mathbf{C}_i$ , давление  $P_i$ , и температуру  $T_i$ , заторможен изоэнтропически (т.е. без потерь и отвода тепла) так, что его скорость равна нулю, то давление и температура потока повысятся и примут значение  $P_i^*$  и  $T_i^*$ 

При этом в 1-ом сечении давление заторможенного потока  $P_i^*$  и температура заторможенного потока  $T_i^*$  связаны и со статическими давлением  $P_i$  и температурой  $T_i$  в потоке следующими выражениями

$$
P_i^* = P_i + \frac{\rho_i + C_i^2}{2}, \quad T_i^* = T_i + \frac{C_i^2}{2C_p}, \tag{1.1}
$$

где  $\rho_i$  - плотность потока в 1-ом сечении, кг/м<sup>3</sup>; С<sub>р</sub> - изобарная теплоёмкость, кДж/(кг. К).

#### 1.2.1 Понятие о газодинамических функциях

В случае энергоизолированного течения связь между параметрами потока может быть установлена с помощью, так называющих, газодинамических функций. Значение таких функций вычисляются для различных состояний газа и сводятся в таблицы. Использование таблиц газодинамических функций существенно упрощает выполнение газодинамических расчётов.

В качестве независимой переменной может быть использована одна из следующих двух безразмерных величин:

- число М («число Maxa»);

- число  $\lambda$  (коэффициент скорости или относительная скорость).

6

Число М для 1-го сечения газового потока может быть найдено из следуюшего соотношения

$$
M_i = \frac{c_i}{a_i},\tag{1.2}
$$

где С<sub>і</sub> - скорость потока в 1-ом сечении, м/с;

 $a_i$  - скорость звука в том же сечении (местная скорость звука), м/с.

Известно что 
$$
a_{ip} = \sqrt{kRT_i}
$$
,

где  $k$  - показатель адиабаты;

 $R$  - газовая постоянная,  $\frac{\pi}{K}$  (кг  $\cdot$  K).

Используя число  $M_i$ , можно найти ещё один вид связи между параметрами

 $*$  $\ast$ торможения потока (P и T ) и статическими параметрами (P и T). Для 1-го сечения имеем

$$
P_i^* = P_i \left( 1 + \frac{k-1}{2} M_i^2 \right)^{\frac{k}{k-1}}, \ T_i^* = T_i \left( 1 + \frac{k-1}{2} M_i^2 \right), \tag{1.3}
$$

число  $\lambda$  для 1-го сечения находится из следующего выражения

$$
\lambda_i = \frac{C_i}{a_{kp}}, \qquad (1.4)
$$

где  $a_{kp} = \sqrt{\frac{2k}{k+1}RT^*}$  - критическая скорость звука.

Поскольку в случае энергоизолированного течения  $a_{kp}$  есть величина постоянная в данном потоке, то коэффициент скорости  $\lambda$  пропорционален скорости потока, в этом состоит удобство этой независимой переменной величины.

Приведём наиболее употребительные газодинамические функции.

Газодинамическая функция температуры  $T(\lambda_i)$ , есть отношение термодинамической (статической) температуры текущего газа в 1-ом сечении потока к температуры торможения, взятой в том же сечении

$$
T(\lambda_i) = \frac{T_i}{T_i^*} \tag{1.5}
$$

Газодинамическая функция давления  $P(\lambda_i)$  есть отношение статического давления газа в 1-ом сечении потока к давлению заторможенного потока в том же сечении

$$
P(\lambda_i) = \frac{P_i}{P_i^*} \tag{1.6}
$$

Газодинамические свойства плотности  $\rho(\lambda_i)$  есть отношение плотности текущего газа в 1-ом сечении к плотности газа заторможенного в этом же сечении

$$
\rho(\lambda_i) = \frac{\rho_i}{\rho_i^*}.
$$
\n(1.7)

8

Газодинамическая функция относительной плотности тока (газодинамическая функция расхода)  $q(\lambda_i)$ есть отношение плотности тока  $\rho_i \cdot C_i$  в 1-ом сечении потока газа к максимально достижимой плотности тока  $\rho_{\text{\tiny kp}} \cdot C_{\text{\tiny kp}}$ , которая для данного потока является величиной постоянной и достигается при скорости равной местной скорости звука

$$
q(\lambda) = \frac{\rho_i \cdot C_i}{\rho_{KD} \cdot C_{KD}}.
$$
 (1.8)

Газодинамические функции обладают важным свойством, что если известна хотя бы одна из первых трёх перечисленных выше функций, то по таблицам газодинамических функций могут быть найдены все остальные. Обычно из эксперимента определяется функция давления  $P(\lambda_i)$ , затем по таблицам газодинамических функций находятся другие искомые функции.

При газодинамических расчётах авиадвигателей используются таблицы для двух значений показателя адиабаты:  $K = 1.4$  в случае, если расчёты делаются для потока воздуха в холодной части двигателя (входном устройстве, компрессоре) и  $K = 1,33$ , если расчёты выполняются для потока газа в горячей части двигателя (камере сгорания, турбине, выходном устройстве). Таблицы газодинамических функций приводится в приложении А к настоящим указаниям.

#### 1.2.2 Изменение давлений в газовом потоке

Как выше уже отмечалось, в газовом потоке различают:

- давление заторможенного потока (полное давления), под которым принимают давление потока заторможенного без потерь и отвода тепла;

- статическое давление, под которым понимают давление газа, действующее на стенку тела, движущегося вместе с потоком.

В зависимости от выбранного начала различают абсолютное и избыточное давления. Абсолютное давление равно сумме атмосферного и избыточного давлений

$$
P = B + P
$$
<sub>u36</sub>, (1.9)

Атмосферное давление  $B_0$  измеряют барометром, поэтому его ещё называют барометрическим. Избыточное давление представляет собой разность между абсолютной и атмосферными давлениями.

Давление, как и другие параметры газового потока замеряются с помощью приёмника (или датчика) и регистрирующего прибора (или регистратора).

Простейший приёмник полного давления представляет собой  $\Gamma$  – образную трубку, обращённую открытым концом навстречу набегающему потоку. Простейший приёмник плотного давления показан на рисунке 2.

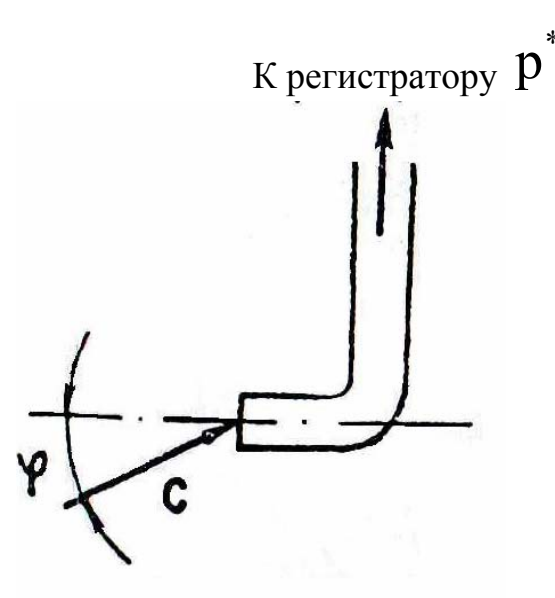

Рисунок 2 - Простейший приёмник плотного давления

Точность определения полного давления в значительной степени зависит от отклонения вектора скорости потока по оси приёмника. Указанное отклонение обычно характеризуется углом скоса потока, угол ф показан на рисунке 2.

Опытным путём установлено, что конструктивное выполнение конструктивной головной части приёмника полного давления оказывает существенное влияние на чувствительность его к скосу потока. На рисунке 3 показаны некоторые варианты конструктивного выполнения приемников полного давления.

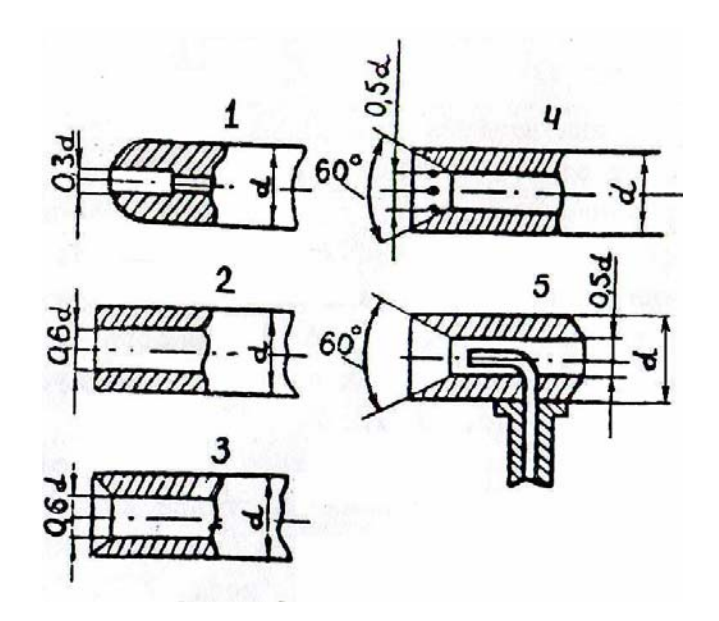

Рисунок 3 - Типы приёмников плотного давления

На рисунке 4 показана чувствительность приёмников полного давления к сходу потока.

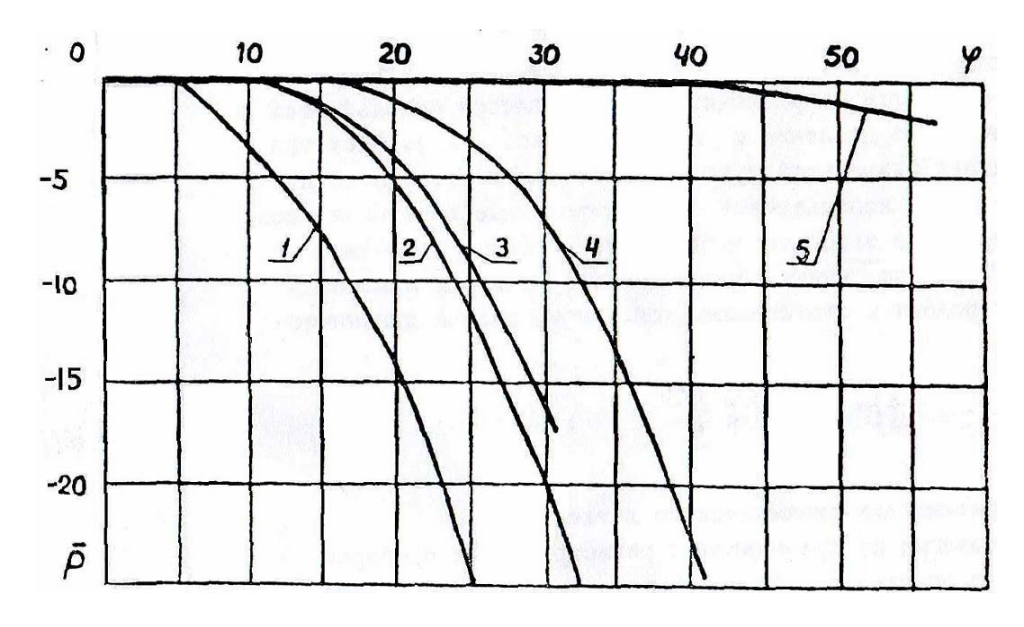

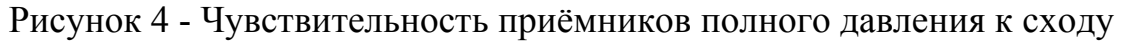

потока

На графиках, приведённых на рисунке 4, погрешность измерения полного давления, вызванная скосом потока, оценивается величиной  $\overline{p}$ , определяемой по формуле

$$
\overline{p} = \frac{2(p_{np}^* - p_0^*)}{PC^2} \cdot 100,
$$
\n(1.10)

где  $\overline{p}^*_{\text{np}}$  - давление, показываемое прибором, Па;

 $P_{0}^{*}$ - давление, замеренное при отсутствие сноса потока, Па.

Приведённые на рисунке 4 зависимости показывают, что увеличение диаметра приемного отверстия по сравнению с наружным диаметром, снятие внутренней фаски под углом от 60 $^{0}$  до 90 $^{0}$ , способствует уменьшению погрешности при одних и тех же углах скоса потока. Из рисунка 4 следует, что наименьшую чувствительность к скосу потока имеет приёмник полного давления с протоком, приёмник под номером 5 на рисунке 3.

Параметры потока воздуха (газа), протекающего через двигатель, меняются от одного сечения к другому. Поэтому для выяснения характера их изменения в потоке устанавливают значительное количество приёмников. Приёмники, позволяющие измерить параметры в потоке в одной или нескольких точках по высоте канала (по радиусу), называются насадками. Прибор для измерения параметров в нескольких точках на постоянном радиусе называются шаговыми гребенками. Конструкция приёмников статического давления зависит от того, производится ли измерение давления на стенке канала или в потоке.

На рисунке 5 показан 4х поясной насадок с потоком для измерения полного давления.

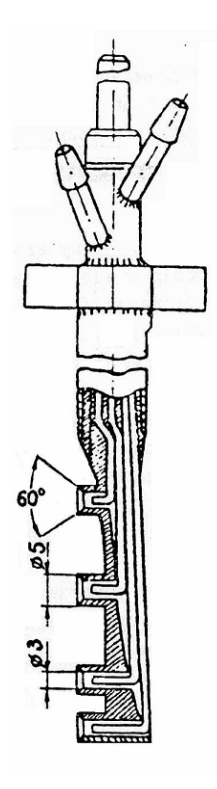

Рисунок 5 - 4х поясной насадок с потоком для измерения полного

#### давления

Шаговая гребенка для измерения полного давления показана на рисунке 6.

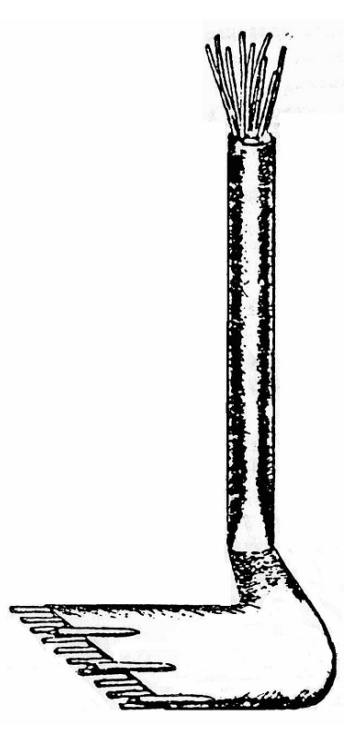

Рисунок 6 – Шаговая гребенка для измерения полного давления

Для измерения давления на стенке в ней выполняется приемное отверстия должна быть от 0,5 до 1,5мм. На рисунке 7 показаны приёмники статического давления на стенке.

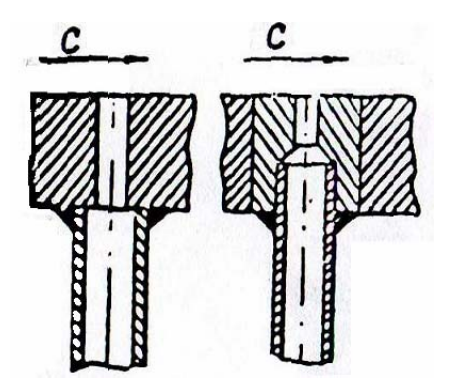

Рисунок 7 - Приёмники статического давления на стенке

Отверстия меньшего диаметра часто засоряются, а отверстия большего диаметра приводят к значительным погрешностям в измерения. Для уменьшения погрешностей ось отверстия выполняется перпендикулярной поверхности канала, для этой же цели поверхность канала в районе отверстия должна быть гладкой.

Для измерения статического давления в потоке используются, например, приёмники игольчатого типа. На рисунке 8 показаны приемники статического давления игольчатого типа.

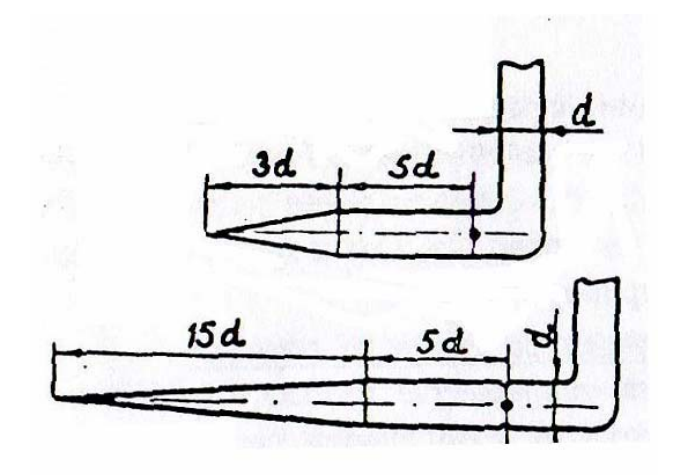

Рисунок 8 – Приемники статического давления игольчатого типа

На рисунке 9 показаны дисковые насадки для измерения статического давления.

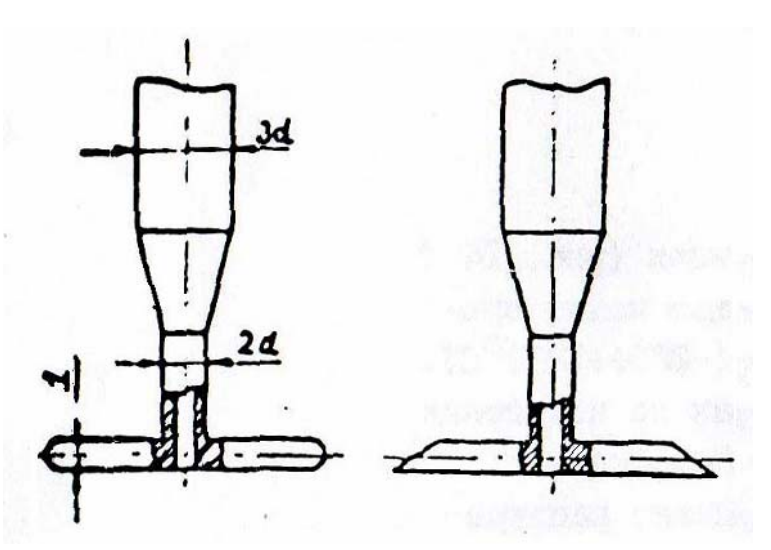

Рисунок 9 – Дисковые насадки для измерения статического давления

При измерении статического давления в потоках, где направление потока меняется, используется приемник статического давления с протоком. На рисунке 10 показан приемник статического давления с протоколом.

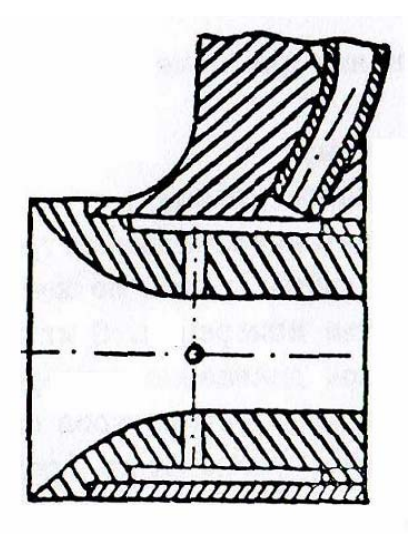

Рисунок 10 – Приемник статического давления с протоколом

Этот тип приёмника обладает наименьшей чувствительностью к скосу потока.

В практике часто используются комбинированные приёмники, позволяющие одновременно замерять полное и статическое давление. На рисунке 11 показан комбинированный приемник.

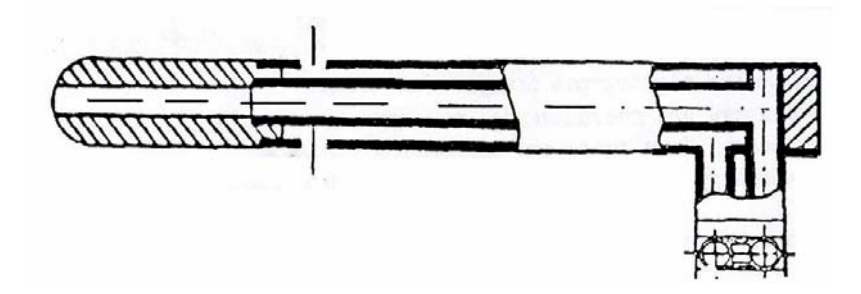

Рисунок 11 – Комбинированный приемник

Такие приемники обычно используются для измерения разности между полным и статическим давлением, равной динамическому давлению

$$
\Delta p^* = p^* - p \cdot \frac{\rho c^2}{2} \tag{1.11}
$$

Называются приёмниками динамического давления.

Передача давления от приёмников к регистрирующим приборам осуществляется с помощью трубок небольшого диаметра. Герметичность всех соединений трубок должна периодически контролироваться.

Наиболее распространёнными приборами, используемыми для регистрации давления, являются жидкостные и пружинные манометры.

Жидкие манометры (или пьезометры) представляют собой U - образные трубки, заполненные жидкостью (водой, спиртом, ртутью и т.д.). Тип жидкости для пьезометра выбирают в зависимости от порядка замеряемого давления (наибольшей плотностью обладает ртуть –  $13.6 \text{r/cm}^3$ , наименьшей – этиловый спирт –  $0.71 \text{r/cm}^3$ . Схема жидкостного манометра показана на рисунке 12.

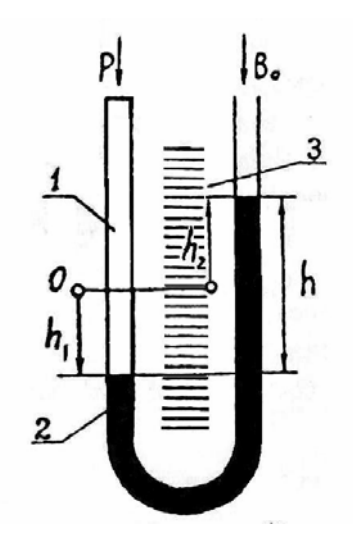

- 1- прозрачная трубка;
- 2- замыкающая жидкость;
- 3- шкала.

Рисунок 12 – Схема U-образного жидкостного манометра

В жидкостном манометре измеряемое абсолютное давление уравновешивается столбом жидкости  $h$ , характеризующим избыточное давление, и атмосферным давлением  $B_0$ , которые показаны на рисунке 12.

$$
p = B_0 + h \cdot \xi \cdot g,
$$
 (1.12)

где  $\xi$  - плотность жидкости, кг/м<sup>3</sup>;  $g$  - ускорение силы тяжести, м/ $c<sup>2</sup>$ .

Обычно высота столба жидкости h определяется как сумма отклонений уровней жидкости в левом  $h_1$ , и правой  $h_2$  коленах пьезометра от нулевого уровня

$$
h = h_1 + h_2 \tag{1.13}
$$

17

Жидкостные манометры просты по устройству и имеют высокую точность измерения. Диапазон измерений зависит от точности прозрачного материала, из которого изготовлена трубка и плотности замыкающей жидкости. Верхняя граница диапазона измеряемых давлений обычно не превышает  $5.10^5$ Па.

На рисунке 13 приведена схема манометра, в котором в качестве упругого элемента используется трубчатая пружина (трубка Бурдона).

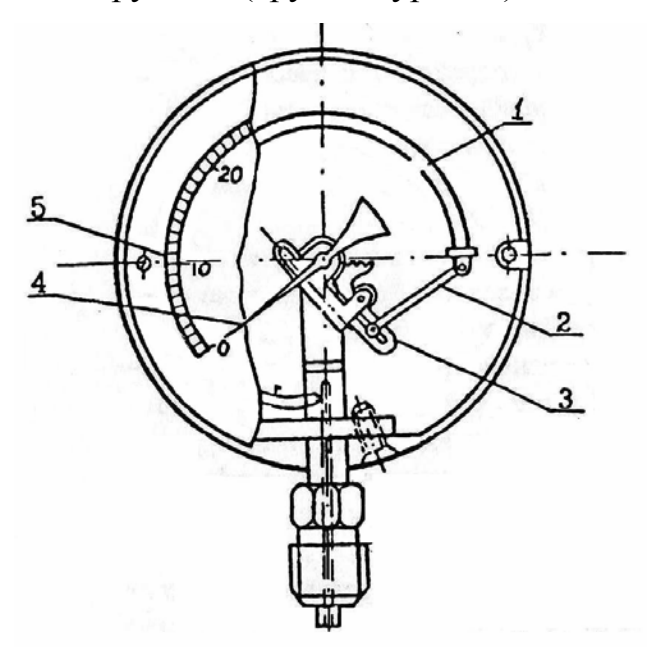

- 1 трубка Бурдона;
- 2 поводок;
- 3 -зубчатый сектор;
- 4 стрелка;
- 5 шкала.

Рисунок 13 – Схема пружинного манометра

Пружинные манометры имеют упругие чувствительные элементы работающие в пределах применимости закона Гука. Величина деформации упругого элемента служит мерой измеряемого давления.

Под влиянием внутреннего давления трубчатая пружина стремится распрямится, это вызывает перемещение её свободного конца, который через передаточный механизм манометра связан со стрелкой.

С помощью пружины манометров замеряются давления в диапазоне  $10^2 - 10^9$  Па. По точности рабочие манометры делятся на 5 классов: 0,5; 1,0; 1,5; 2,5; 4. Кроме того, имеются ещё два класса образцовых материалов: 0,2 и 0,35. Абсолютная погрешность измерения давления  $\varepsilon$  зависит от класса прибора и может быть найдена из следующего равенства

$$
\mathbf{\mathcal{E}} = \frac{\mathbf{K} \cdot \mathbf{A}_{\text{max}}}{100},\tag{1.14}
$$

где  $A_{\text{max}}$  - верхний предел измеряемой величины по шкале прибора;

 $K$  - в зависимости от класса прибора принимает значение от: 0,2; 0,35;  $0,5; 1,0; 1,5; 2,5; 4.$ 

Относительная погрешность измерений, при этом, составляет не более  $\pm K\%$ от верхнего предела измеряемой величины по шкале прибора  $A_{\text{max}}$ .

#### 1.2.4 Измерение температуры газового потока

При изменении температуры газового потока из-за частичного торможения потока на поверхность термометра, фактически замеряемая температура всегда оказывается больше статической (Т).

В этой связи применяют устройство, предназначенное для полного торможения потока, и замеряют температуру заторможенного потока -  $T^*$ . Статическая температура затем определяется газодинамическим методом.

Наибольшее распространение для измерения температур имеют следующие приборы:

- жидкие термометры;

- термометры электросопротивления;

- термопары (термоэлектрические пирометры).

Жидкостный технический термометр с вложенной шкалой показан на рисунке

14.

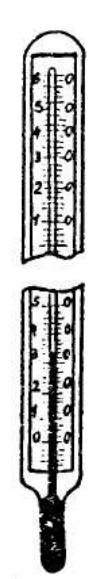

Рисунок 14 - Жидкостный технический термометр с вложенной шкалой Жидкостный технический лабораторный палочный термометр показан на рисунке 15

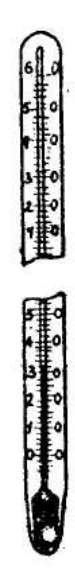

Рисунок 15 - Жидкостный технический лабораторный палочный термометр

Жидкостные термометры очень просты по конструкции и обладают высокой точностью измерения. С их помощью можно производить измерения в широком диапазоне температур от минус 200  $^0$  до 1200  $^0$ C.

Принцип действия жидкостных термометров основан на изменении объема жидкости при изменение температуры среды. Коэффициент расширения жидкости во много раз превышает коэффициент расширения стекла или кварца, из которых изготовляют резервуар и капилляр термометра. Измерение температуры в этом случае сводится к наблюдению за измерением видимого объёма жидкости.

В качестве рабочих жидкостных термометров следует отнести их инерционность, непригодность для дистанционной передачи изменений, а также невысокую прочность. Чаще всего эти термометры используются для измерения температур окружающей среды, воздуха и жидкости.

В качестве рабочих жидкостей в термометрах используется: ртуть, толуол, этиловый спирт, керосин, пентан. Датчики представляет собой электросопротивление, помещённое в защитный чехол. На рисунке 16 показан датчик термометра электросопротивления.

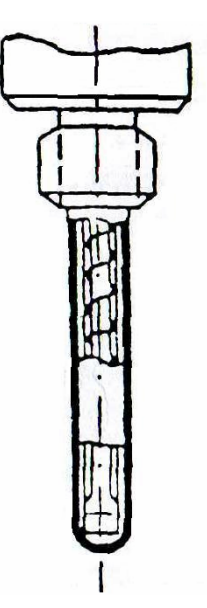

- 1 защитный чехол;
- 2 изоляция;
- 3 теплочувствительный элемент.

Рисунок 16 - Датчик термометра электросопротивления

К недостаткам жидкостных термометров следует отнести их инертность, непригодность для дистанционной передачи изменений, а также невысокую прочность. Чаще всего эти термометры используются для измерения температур окружающей среды, воздуха и жидкости.

Термометры электросопротивления используют свойство электрических проводников изменять сопротивление электрическому току при изменении температуры среды, в которой они находятся. Такие термометры обычно состоят из датчика, измерительного прибора и проводов соединяющих прибор с источников питания.

Датчик представляет собой электросопротивление, помещенное в защитный чехол. Электросопротивление чаще всего наматывается из медной, никелевой или платиновой проволоки диаметром от 0,05 до 0.1 мм. Пределы измеряемых температур в зависимости от материала чувствительного элемента приведены в таблице 1.

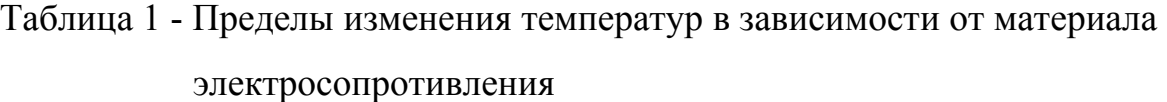

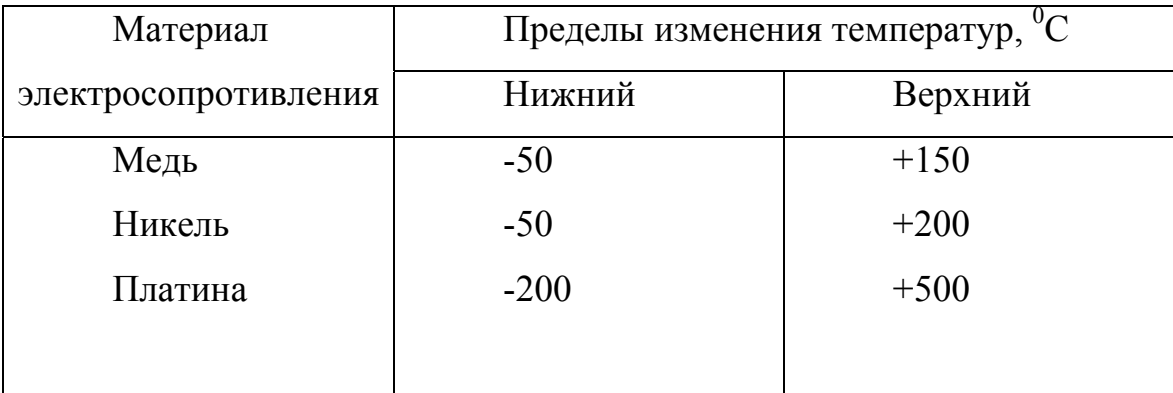

В качестве измерительных приборов (регистраторов) используются потенциометры, логометры, автоматически уравновешенные мосты.

Термометры электросоротивления обеспечивают дистанционное измерение, обладают высокой точностью. К числу недостатков термометров этого типа следует отнести их значительную инерционность.

Термоэлектрические термометры (термопары) основаны на использовании явлений термоэлектричества, возникающего в цепи, составленной из двух разнообразных проводников А и Б, если места соединения проводников, точки 1 и 2, имеют разную температуру. На рисунке 17 показана термоэлектрическая цепь.

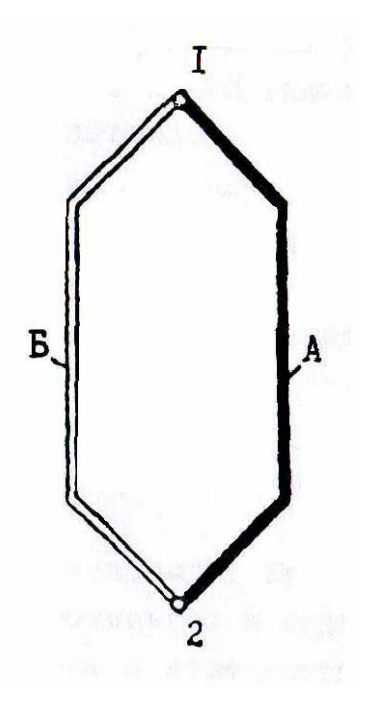

А, В – термоэлектроды;

1, 2 – места соединения проводников.

Рисунок 17 – Термоэлектрическая цепь

Тот спай, который помещается в среду, температура которой замеряется, называется горячим или рабочим. Второй спай, который называется холодным или свободным, помещается в термостат с постоянной заведомо известной температурой. В том случае, когда свободные концы проводников находятся в зоне с переменной температурой, изменение которой оказывает влияние на величину термо э.д.с., для обеспечения точности измерений термопара присоединяется к измерительному прибору при помощи компенсационных приводов, развивающих термо э.д.с. приблизительно равную термо - э.д.с. основной термопары. Применение компенсационных проводов позволяет отнести холодных спай от головки термопары на значительное расстояние в зону стабильных температур и тем самым устранить погрешность измерений от непостоянства температуры свободных концов термопары.

Пределы измерения температур зависят от материала проводников, из которых сделана термопара. Перечень некоторых термопар приведён в таблице 2.

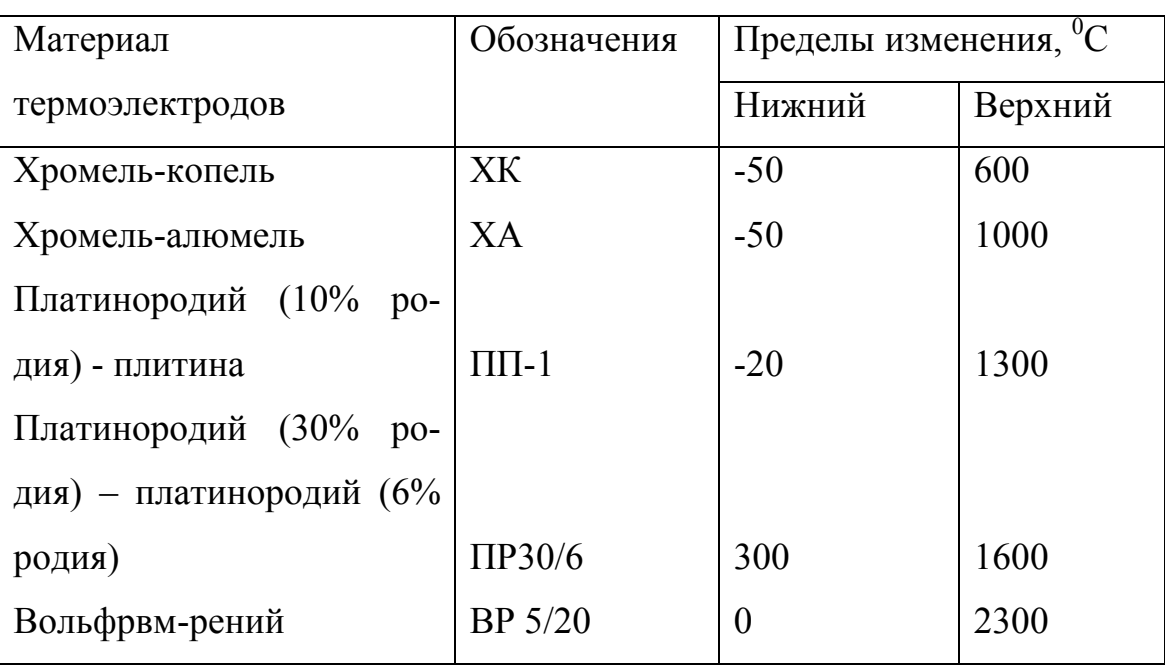

Таблица 2 - Типы термопар и область их применения

Конструктивное исполнение термопар может быть различным в зависимости от назначения.

Для того чтобы затормозить поток, в области расположения горячего спая термопары устанавливается камера торможения. В практике часто применяется многопоясные термопары, позволяющие измерить температуру заторможенного потока одновременно в нескольких точках по высоте канала.

При использовании термопар для определения температуры в качестве измерительных приборов применяются милливольтметры и потенциометры.

Основные преимущества термоэлектрических термометров: малый габарит рабочего элемента и возможность измерений температуры в одной точке, нечувствительность к вибрациям, взрывобезопасность. К числу недостатков следует отнести влияние температуры свободных концов термопары на измерения и необходимость её компенсация.

#### **1.2.5 Измерения расходов газов и жидкостей**

Измерение расходов газов и жидкостей производится с помощью дроссельных расходометров, мерных коллекторов, ротаметров, турбинных, объемных и массовых расходометров.

Дроссельный расходомер представляет собой местное сужение трубопровода, в котором поток разгоняется, а статическое давление падает. В качестве суживающего дроссельного устройства в трубопроводах используются диафрагмы (шайбы), сопла, трубы Вентури. На рисунке 18 показаны типы дроссельных устройств.

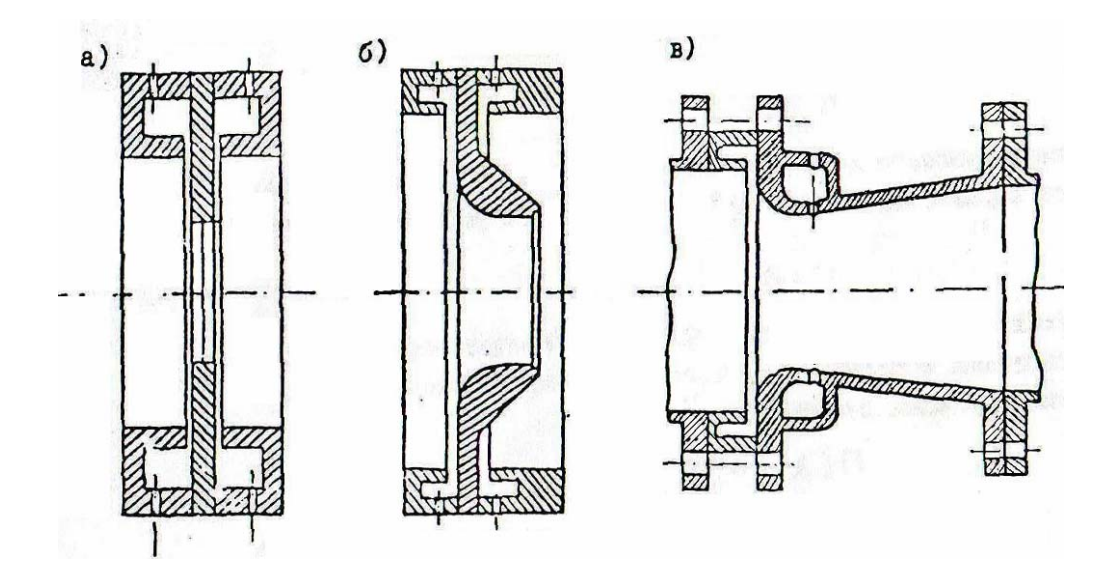

- а диафрагма (шайба);
- б сопло;
- в труба Вентури.

Рисунок 18 - Типы дроссельный устройств

Принцип работы расходомеров этого типа основан на измерении перепада давлений на суживающем устройстве, который зависит от скорости, а следовательно, и расхода протекающего вещества.

Используя уравнение расхода и уравнение Бернулли, не трудно для расхода газа или жидкости получить следующее выражение

$$
G = \alpha F \sqrt{2\rho (p_1 - p_2)}, \qquad (1.15)
$$

где  $\alpha$ - коэффициент расхода, зависящий в основном от геометрических характеристик дроссельного устройства;

 $F$  - площадь проходного дроссельного устройства, см<sup>2</sup>;

 $\rho$  - плотность среды на входе в расходомер,  $\kappa r / M^3$ ;

 $p_1$ ,  $p_2$  - соответственно, статическое давление на входе в расходомер и за ним, Па.

Обычно при определении расхода замеряется перепад давлений на дроссельном устройстве  $\Delta p = p_1 - p_2$ . Принципиальная схема измерения расхода с помощью дроссельного расходомера показана на рисунке 19.

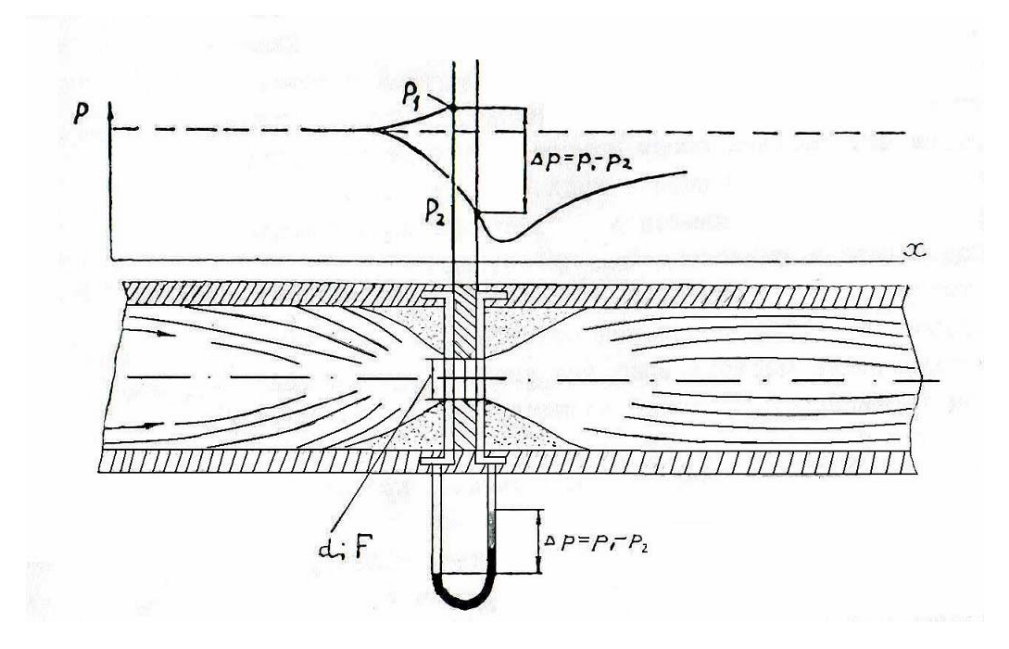

Рисунок 19 – Принципиальная схема измерения расхода с помощью дроссельного расходомера

В этом случае формуле (1.15) придают следующий вид

$$
G = A \sqrt{\rho \Delta p} \tag{1.16}
$$

где  $A$  - постоянная данного дроссельного устройства.

Мерный коллектор - применяется для определения расхода воздуха через двигатель. Он устанавливается перед входным устройством двигателя и представляет собой цилиндр, вход в который имеет лемноскатный профиль, обеспечивающий безотрывное втекание воздуха. Принципиальная схема измерения расхода воздуха в ТВД с осевым компрессором показана на рисунке 20.

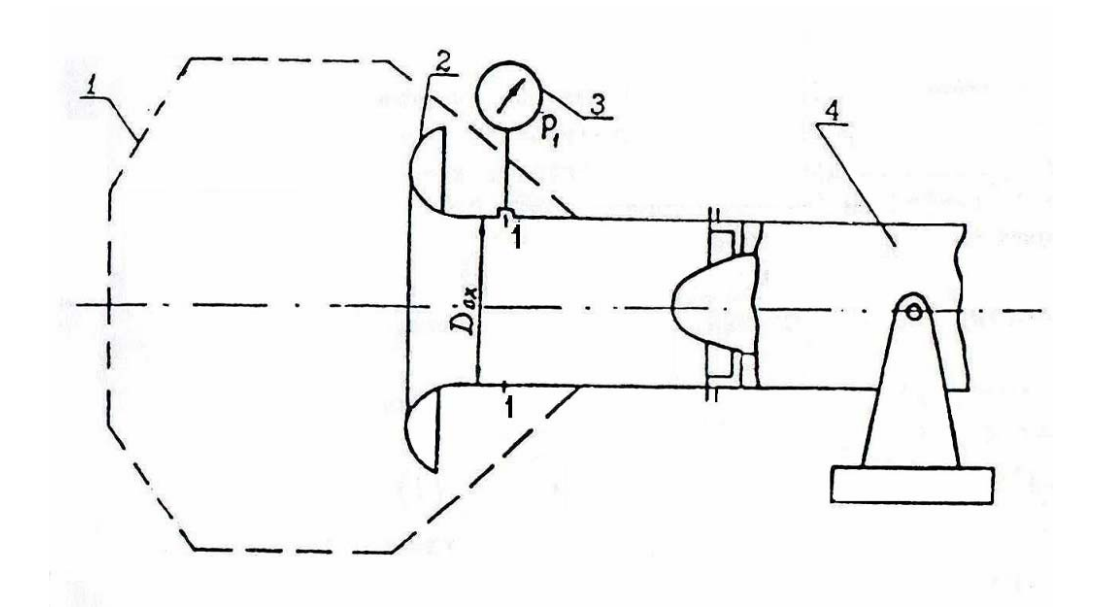

- 1 предохранительная сетка;
- 2 лемнискатный насадок;
- 3 манометр;
- 4 двигатель.

Рисунок 20 - Принципиальная схема измерения расхода воздуха в ТВД с осевым компрессором

Диаметр цилиндрической части мерного коллектора принимается равным диаметру входного устройства двигателя.

Расход воздуха в этом случае определяется с использованием следующего уравнения расхода

$$
G_1 = 0,0404 \frac{p_1^*}{\sqrt{T_1^*}} F_1 q(\lambda_1), \qquad (1.17)
$$

где  $F_1$  - площадь поперечного сечения 1 - 1 цилиндрической части мерного коллектора.

Для определения расхода воздуха с использованием выражения (1.17) необходимо замерить барометрическое давление  $B_0$ , температуру воздуха  $T_0$ , статическое давление  $p_1$  в сечении 1-1. Температура заторможенного потока воздуха  $T_1^*$  равна в этом случае температуре воздуха в окружающей среде

$$
T_1^* = T_0 \tag{1.18}
$$

Поскольку потери полного давления на входе не велики и ими можно пренебречь, то полное давление  $\stackrel{*}{\rm{p}}^*_1$  принимается равным атмосферному

$$
\mathbf{p}_1^* = \mathbf{B}_0 \tag{1.19}
$$

Газодинамическая функция расхода  $q(\lambda)$  определяется по таблицам А.1 и А.2 в приложении А, для чего предварительно находится газодинамическая функция давления  $P(\lambda)$ 

$$
P(\lambda_1) = \frac{R}{p_1^*}.
$$
\n(1.20)

Ротаметр представляет собой вертикальную конусную стеклянную трубку, внутри которой помещен поплавок. Схема ротаметра показана на рисунке 21.

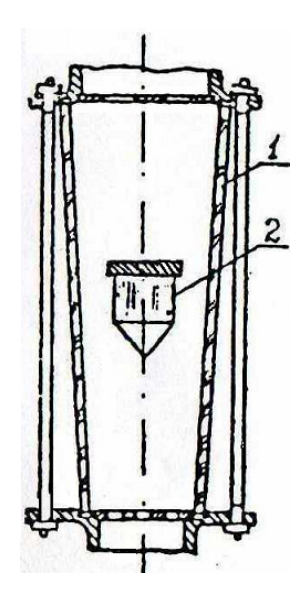

1 – конусная прозрачная трубка;

2 – поплавок.

Рисунок 21 – Схема ротаметра

Принцип действия ротаметра состоит в следующем: движущееся вещество (жидкость или газ) поднимает поплавок в конусной трубке до уровня, при котором устанавливается равновесие между силой давления и силой тяжести (весом) поплавка. Высота подъема служит мерой расхода. Шкала прибора наносится непосредственно на стекло конусной трубки.

Для того, чтобы поплавок был устойчив и не колебался в процессе работы прибора, на его верхнем ободе имеются винтовые пазы, которые придают поплавку вращение в потоке жидкости или газа.

Турбинные расходомеры применяются для измерения мгновенного и суммарного расходов газа и жидкости. Они представляют собой легкую турбинку, которая устанавливается в трубопроводе и вращается потоком со скоростью пропорциональной секундному объемному расходу. В том случае, когда частота вращения регистрируется бесконтактным способом, турбинный расходомер называется ненагруженным. В нагруженных турбинных расходомерах турбина связана механической передачей с устройством, выдающим электрический сигнал, пропорциональный частоте вращения.

На рисунке 22 приведена схема расходомера топлива РТМС-0,85Б1, устанавливаемого на самолете Ан-24.

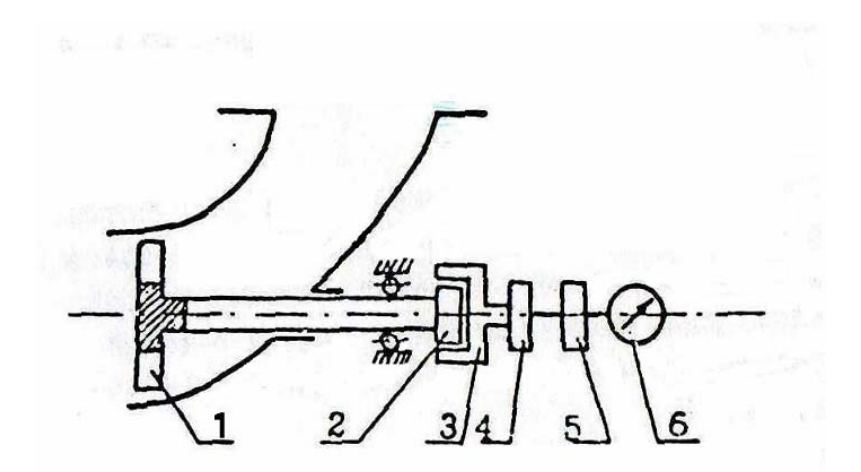

- 1 турбинка;
- 2 магнит;
- 3 чаша;
- 4 сельсин датчик;
- 5 сельсин приемник;
- 6 указатель расхода.

Рисунок 22 – Принципиальная схема расходомера топлива РТМС

По своей конструкции он относится к типу турбинных расходомеров. Принцип работы его состоит в следующем. Турбинка 1, вращаясь под действием потока топлива, приводит во вращение постоянный магнит 2. Во вращающемся магнитном поле расположена чаша 3, укрепленная на оси ротора сельсин - датчика 4. При вращении магнита 2 в стенках чаши появляются вихревые токи. Взаимодействуя с магнитным полем, эти токи создают вращающий момент, пропорциональный скорости вращения магнита. Под действием вращающего момента чаша поворачивается на определенный угол и поворачивает ротор сельсин - датчика, синхронно с ним поворачивается ротор сельсин - приемника 5, на оси которого укреплена стрелка, показывающая на шкале указателя 6 часовой расход топлива.

#### **1.2.6 Контрольные вопросы**

1 Охарактеризовать параметры торможения газового потока, написать формулы связывающие полную и статическую температуры, полное и статическое давление.

2 Перечислить газодинамические функции, показать, как они определяются.

3 Объяснить принцип работы, начертить эскизы приемников полного давления, объяснить зависимость показаний регистратора от угла скоса потока  $\varphi$ .

4 Объяснить принцип работы и начертить эскизы приемников статического да-вления и комбинированного приемника давления.

5 Перечислить имеющиеся виды регистраторов давления. Начертить эскиз жидкостного пьезометра.

6 Объяснить принцип работы и начертить эскизы приборов для измерения температуры.

7 Объяснить принцип работы и начертить эскизы приборов для измерения расходов жидкостей и газов.

8 Какие величины замерялись для нахождения расхода воздуха? Привести формулы и порядок определения расхода воздуха.

#### **2 Описание экспериментальной установки**

Экспериментальное определение параметров газового потока производиться на лабораторной установке, состоящей из заборного канала 1, трубы Вентури 2, переходного патрубка 3, эксгаустера (вакуум - насоса) 4, электродвигателя постоянного тока 5, мерного участка 6, представляющего собой канал квадратного сечения длиной около 1 метра, дроссельной заслонки 7. Схема установки для исследования параметров потока показана на рисунке 23.

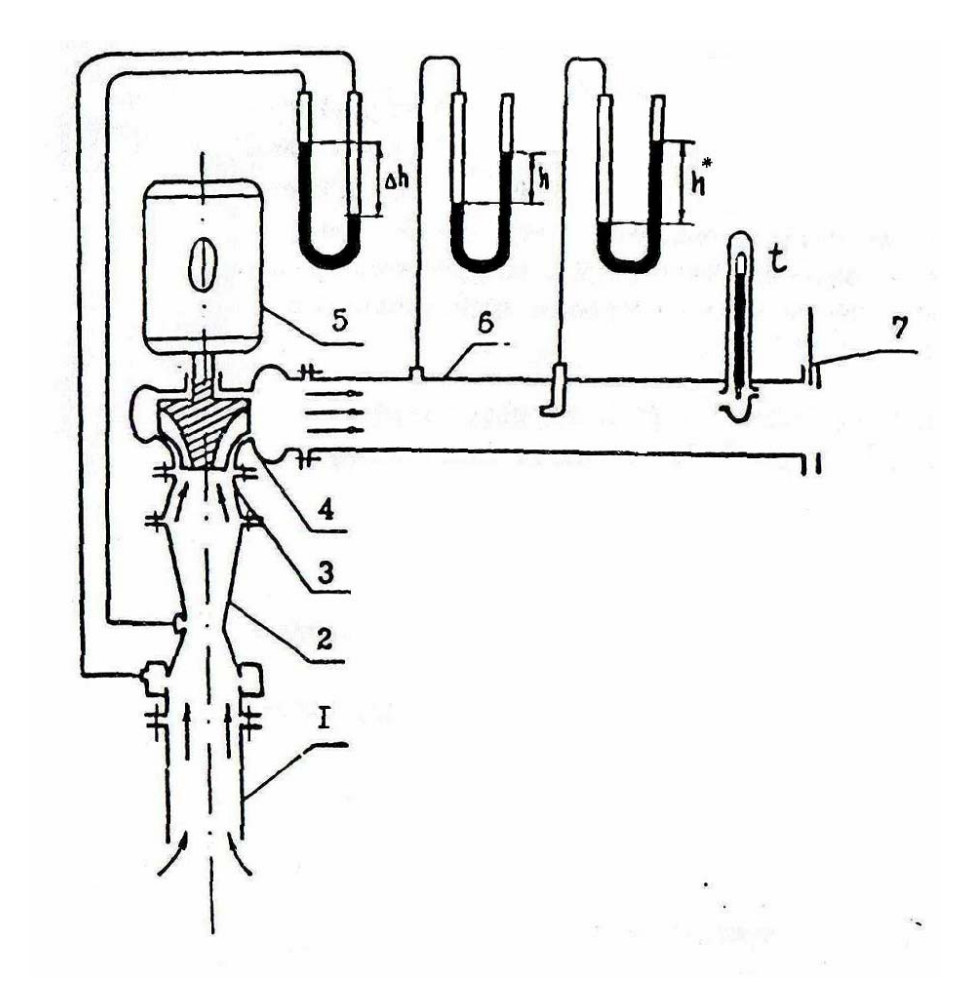

Рисунок 23 – Схема установки для исследования параметров потока

В мерном канале установлены: датчик статического давления, датчик полного давления и термометр для регистрации температуры заторможенного потока.

Регистрация статического и заторможенного давлений воздушного потока в мерном канале, а также перепада давлений на трубе Вентури осуществляется с помощью пьезометров.

Движение потока воздуха в магистрали установки следующее: из атмосферы воздух засасывается эксгаустером, при этом он проходит через заборный канал, который служит для выравнивания поля параметров потока перед входом в трубу Вентури, пройдя трубу Вентури воздух попадает в эксгаустер и затем попадает в мерный канал, откуда выбрасывается в атмосферу.

С помощью дроссельной заслонки 7 можно изменять расход воздуха через установку и параметры потока.

#### **2.1 Замеряемые величины**

Замеряемые величины:

- $-B_0$  барометрическое давление, Па;
- $t_0$  температура наружного воздуха,  $^0C$ ;
- ∆h перепад статических давлений на трубе Вентури, Па (мм. вод. ст.);
- $-h$  избыточное статическое давление, Па (мм. вод. ст.);
- $h^*$  избыточное полное давлении, Па (мм. вод. ст.);
- $t^*$  температура заторможенного потока,  ${}^0C;$

#### **2.2 Порядок проведения эксперимента**

Параметры газового потока замеряются при двух режимах работы лабораторной установки. Режимы устанавливаются изменением положения дроссельной заслонки. На каждом из режимов, перед проведением замеров, необходимо сделать выдержку в течение от 3 до 7 минут, с тем чтобы установилось значение температуры заторможенного потока  $t^*$  на термометре, после чего по команде преполавателя снимаются показания  $\Delta h$ , h, h, i, t

#### 2.3 Обработка экспериментальных результатов

Расчеты рекомендуется выполнять в следующей последовательности:

1 Найти расход воздуха

$$
G_0 = A \sqrt{\rho_0 \cdot \Delta h} , \frac{\kappa r}{c}
$$
 (2.1)

где A = 0,0086 - постоянная трубя Вентури (учитывает площадь проходного сечения и согласует размерности);

 $\rho_0$  - плотность воздуха на входе в трубу Вентури, которая находится следующим образом,  $\kappa \Gamma / M^3$ 

$$
\rho_0 = \frac{\text{B}_0}{\text{R} \cdot \text{T}_0},\tag{2.2}
$$

где  $R = 287$  - газовая постоянная воздуха, Дж/(кг $\cdot$ К);

 $T_0 = 273 + t_0$  - температура наружного воздуха, К.

2 Определить абсолютное статическое давление Р, Па

$$
p = B_0 + 9.8h
$$
 (2.3)

34

3 Определить абсолютное полное давление Р, Па

$$
p^0 = B_0 + 9.8h^* \tag{2.4}
$$

4 Найти температуру заторможенного потока Т<sup>\*</sup>, К

$$
T^* = 273 + t^*.
$$
 (2.5)

5 Определить газодинамическую функцию давления

$$
P(\lambda_1) = \frac{p}{p^*} \tag{2.6}
$$

6 По таблицам А.1 и А.2 для показателя адиабаты и определенному выше значению  $P(\lambda)$ найти коэффициент скорости  $\lambda$  и газодинамическую функцию температуры  $\tau(\lambda)$ .

7 Найти критическую скорость звука  $a_{\text{KP}}$ , м/с

$$
a_{kp} = \sqrt{\frac{2K}{K+1}RT},
$$
\n(2.7)

8 Найти скорость потока С, м/с

$$
c = \lambda \cdot a_{kp} \tag{2.8}
$$

9 Определить статическую температуру Т, К

$$
T = T(\lambda) \cdot T^* \tag{2.9}
$$

Примечание - Все замеряемые на экспериментальной установке величины, а также результаты расчетов заносятся в протокол испытаний.

#### 2.4 Отчетность по лабораторной работе

По результатам выполненной лабораторной работы письменно ответить на следующие вопросы:

1 Охарактеризовать параметры торможения газового потока, написать формулы связывающие полную и статическую температуры, полное и статическое давление.

2 Перечислить газодинамические функции, показать, как они определяются.

3 Объяснить принцип работы, начертить эскизы приемников полного давления, объяснить зависимость показаний регистратора от угла скоса потока  $\varphi$ .

4 Объяснить принцип работы и начертить эскизы приемников статического да-вления и комбинированного приемника давления.

5 Перечислить имеющиеся виды регистраторов давления. Начертить эскиз жидкостного пьезометра.

6 Объяснить принцип работы и начертить эскизы приборов для измерения температуры.

7 Объяснить принцип работы и начертить эскизы приборов для измерения расходов жидкостей и газов.

8 Какие величины замерялись для нахождения расхода воздуха? Привести формулы и порядок определения расхода воздуха.

9 Какие величины замерялись для нахождения скорости потока? Привести формулы и порядок определения расхода воздуха.

10 Все замеряемые величины и результаты расчетов занести в таблицу 3.

36

Таблица 3 – Протокол замеряемых на экспериментальной установке величин,

а также результатов расчетов

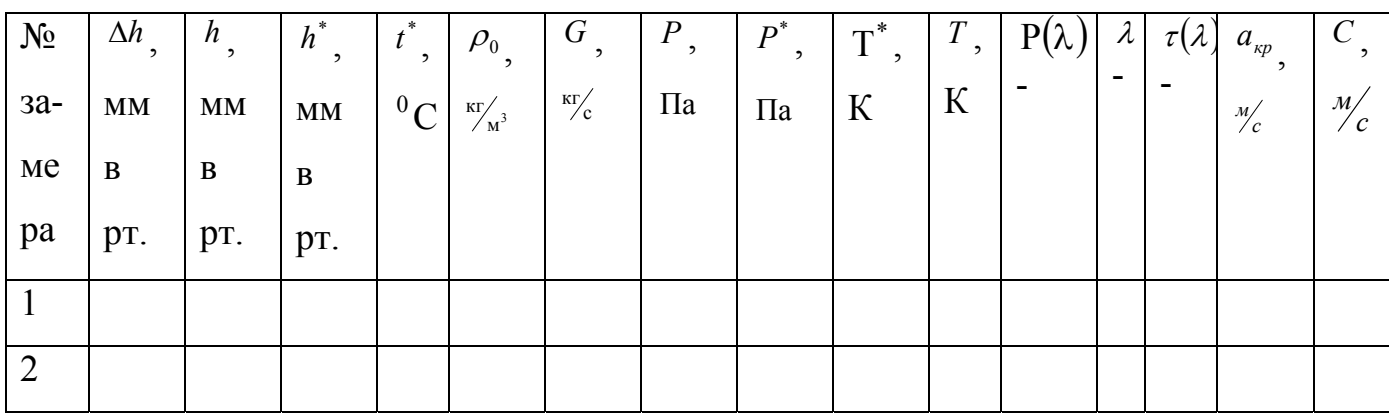

#### **Список использованных источников**

1 Коновалов, В.И. Техническая термодинамика / В.И. Коновалов. - 2-е изд. – Иваново:[б.и.], 2005. - 620 с.

2 Нащокин, В.В.Техническая термодинамика и теплопередача / В.В. Нащокин. - М.: Высшая школа, 1980. - 496 с.

3 Болгарский, А. В. Термодинамика и теплопередача / А.В. Болгарский. - М.: Высшая школа, 1975. - 495 с.

4 Болгарский, А.В. Сборник задач по термодинамике и теплопередаче / А.В. Болгарский. – М.: Высшая школа, 1972. - 304 с.

5 Недужий, И.А. Техническая термодинамика и теплопередача / И.А. Недужий. - Киев: Высшая школа, 1981. - 248 с.

6 Кирилин, В.Л. Техническая термодинамика / В.Л. Кирилин. - М.: Энергия, 1974. – 254 с.

7 Нечаев, В.М. Рабочий процесс и характеристики турбореактивных и турбовинтовых двигателей / В.М. Нечаев. – Ленинград: ОЛАГА, 1981. - 318 с.

# **Приложение А**

### *(справочное)*

### **Величины газодинамического расчёта авиадвигателей**

## **для адиабаты К=1,4 и 1,33**

Таблица А.1 – Газодинамические функции (К=1,4)

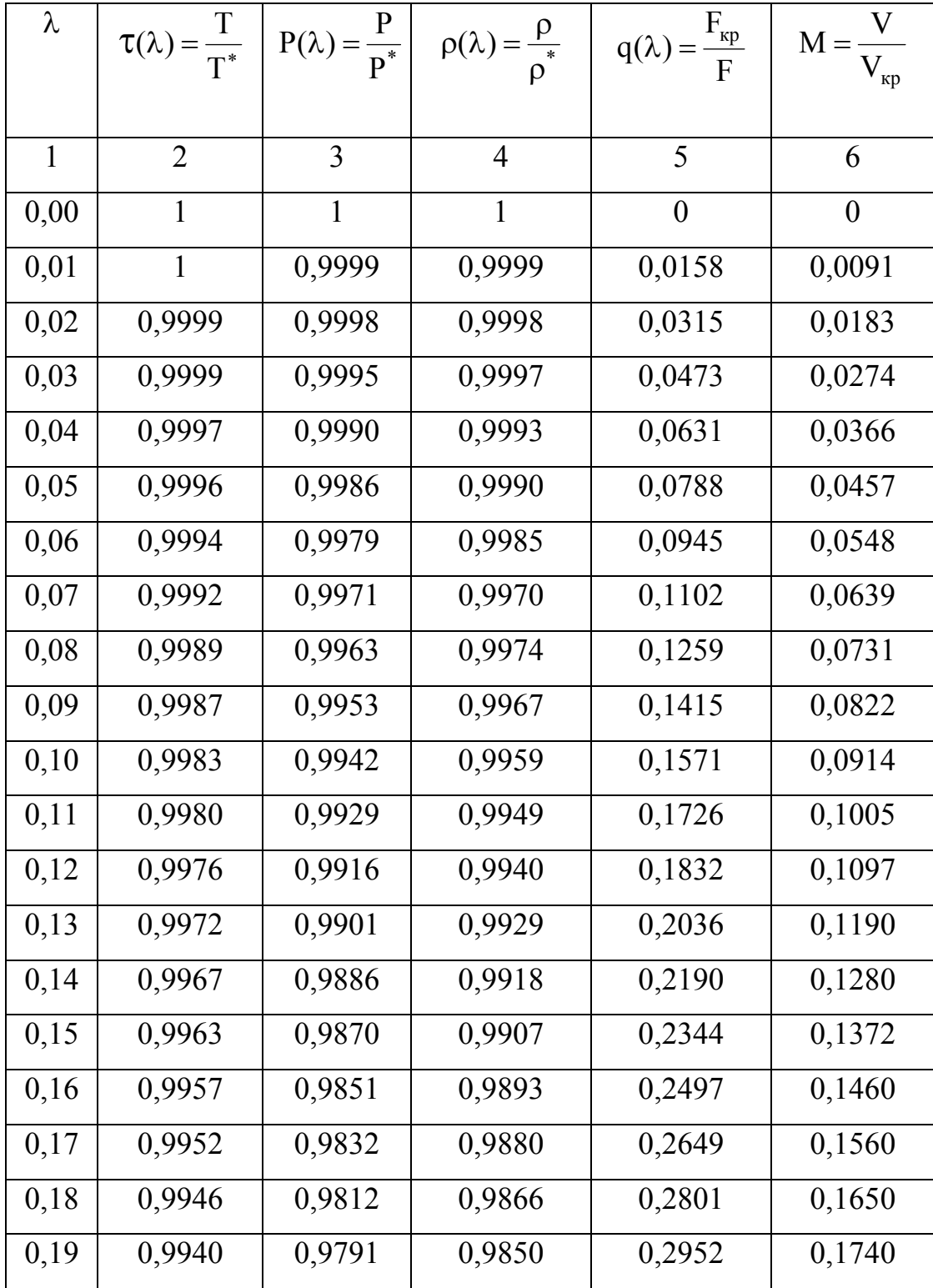

Продолжение таблицы А.1

| 1    | $\overline{2}$ | 3      | $\overline{4}$ | 5      | 6      |
|------|----------------|--------|----------------|--------|--------|
| 0,20 | 0,9933         | 0,9768 | 0,9834         | 0,3102 | 0,1830 |
| 0,21 | 0,9927         | 0,9745 | 0,9817         | 0,3253 | 0,1920 |
| 0,22 | 0,9919         | 0,9720 | 0,9799         | 0,3401 | 0,2020 |
| 0,23 | 0,9912         | 0,9695 | 0,9781         | 0,3549 | 0,2109 |
| 0,24 | 0,9904         | 0,9668 | 0,9762         | 0,3696 | 0,2202 |
| 0,25 | 0,9896         | 0,9640 | 0,9742         | 0,3842 | 0,2290 |
| 0,26 | 0,9887         | 0,9611 | 0,9721         | 0,3987 | 0,2387 |
| 0,27 | 0,9879         | 0,9581 | 0,9699         | 0,4131 | 0,2480 |
| 0,28 | 0,9869         | 0,9550 | 0,9677         | 0,4274 | 0,2573 |
| 0,29 | 0,9860         | 0,9518 | 0,9653         | 0,4416 | 0,2670 |
| 0,30 | 0,9850         | 0,9485 | 0,9630         | 0,4557 | 0,2760 |
| 0,31 | 0,9840         | 0,9451 | 0,9605         | 0,4697 | 0,2850 |
| 0,32 | 0,9829         | 0,9415 | 0,9579         | 0,4835 | 0,2947 |
| 0,33 | 0,9819         | 0,9379 | 0,9552         | 0,4972 | 0,3040 |
| 0,34 | 0,9807         | 0,9342 | 0,9525         | 0,5109 | 0,3134 |
| 0,35 | 0,9796         | 0,9303 | 0,9497         | 0,5243 | 0,3228 |
| 0,36 | 0,9784         | 0,9265 | 0,9469         | 0,5377 | 0,3322 |
| 0,37 | 0,9772         | 0,9224 | 0,9439         | 0,5509 | 0,3417 |
| 0,38 | 0,9759         | 0,9183 | 0,9409         | 0,5640 | 0,3511 |
| 0,39 | 0,9747         | 0,9141 | 0,9378         | 0,5769 | 0,3606 |
| 0,40 | 0,9733         | 0,9097 | 0,9346         | 0,5897 | 0,3701 |
| 0,41 | 0,9720         | 0,9053 | 0,9314         | 0,6024 | 0,3796 |
| 0,42 | 0,9707         | 0,9008 | 0,9281         | 0,6149 | 0,3892 |
| 0,43 | 0,9692         | 0,8962 | 0,9247         | 0,6272 | 0,3987 |
| 0,44 | 0,9677         | 0,8915 | 0,9212         | 0,6394 | 0,4083 |
| 0,45 | 0,9663         | 0,8868 | 0,9178         | 0,6515 | 0,4179 |
| 0,46 | 0,9647         | 0,8819 | 0,9142         | 0,6633 | 0,4275 |

Продолжение таблицы А.1

| $\mathbf{1}$ | 2      | 3      | $\overline{4}$ | 5      | 6      |
|--------------|--------|--------|----------------|--------|--------|
| 0,47         | 0,9632 | 0,8770 | 0,9105         | 0,6750 | 0,4372 |
| 0,48         | 0,9616 | 0,8719 | 0,9067         | 0,6885 | 0,4468 |
| 0,49         | 0,9600 | 0,8668 | 0,9029         | 0,6970 | 0,4565 |
| 0,50         | 0,9583 | 0,8616 | 0,8991         | 0,7091 | 0,4663 |
| 0,51         | 0,9567 | 0,8563 | 0,8951         | 0,7201 | 0,4760 |
| 0,52         | 0,9549 | 0,8509 | 0,8911         | 0,7309 | 0,4858 |
| 0,53         | 0,9532 | 0,8455 | 0,8871         | 0,7416 | 0,4956 |
| 0,54         | 0,9514 | 0,8400 | 0,8829         | 0,7520 | 0,5054 |
| 0,55         | 0,9496 | 0,8344 | 0,7877         | 0,7623 | 0,5152 |
| 0,56         | 0,9477 | 0,8287 | 0,8744         | 0,7724 | 0,5252 |
| 0,57         | 0,9459 | 0,8230 | 0,8701         | 0,7823 | 0,5350 |
| 0,58         | 0,9439 | 0,8172 | 0,8657         | 0,7920 | 0,5450 |
| 0,59         | 0,9420 | 0,8112 | 0,8612         | 0,8015 | 0,5549 |
| 0,60         | 0,9400 | 0,8053 | 0,8567         | 0,8109 | 0,5649 |
| 0,61         | 0,9380 | 0,7992 | 0,8521         | 0,8198 | 0,5750 |
| 0,62         | 0,9359 | 0,7932 | 0,8475         | 0,8288 | 0,5850 |
| 0,63         | 0,9339 | 0,9339 | 0,8428         | 0,8375 | 0,5951 |
| 0,64         | 0,9317 | 0,7808 | 0,8308         | 0,8459 | 0,6053 |
| 0,65         | 0,9296 | 0,7745 | 0,8332         | 0,8543 | 0,6154 |
| 0,66         | 0,9274 | 0,7681 | 0,8283         | 0,8623 | 0,6256 |
| 0,67         | 0,9252 | 0,7617 | 0,8233         | 0,8701 | 0,6359 |
| 0,68         | 0,9229 | 0,7553 | 0,8183         | 0,8778 | 0,6461 |
| 0,69         | 0,9207 | 0,7488 | 0,8133         | 0,8852 | 0,6565 |
| 0,70         | 0,9183 | 0,7422 | 0,8082         | 0,8924 | 0,6668 |
| 0,71         | 0,9160 | 0,7356 | 0,8030         | 0,8993 | 0,6772 |
| 0,72         | 0,9136 | 0,7289 | 0,7978         | 0,9061 | 0,6876 |
| 0,73         | 0,9112 | 0,7221 | 0,7925         | 0,9126 | 0,6981 |

Продолжение таблицы А.1

| $\mathbf{1}$ | $\mathfrak{D}$ | 3      | $\overline{4}$ | 5      | 6      |
|--------------|----------------|--------|----------------|--------|--------|
| 0,74         | 0,9087         | 0,7154 | 0,7872         | 0,9189 | 0,7086 |
| 0,75         | 0,9063         | 0,7086 | 0,7819         | 0,9250 | 0,7192 |
| 0,76         | 0,9037         | 0,7017 | 0,7764         | 0,9308 | 0,7298 |
| 0,77         | 0,9012         | 0,6948 | 0,7710         | 0,9364 | 0,7404 |
| 0,78         | 0,8986         | 0,6878 | 0,7655         | 0,9418 | 0,7511 |
| 0,79         | 0,8960         | 0,6809 | 0,7599         | 0,9469 | 0,7619 |
| 0,80         | 0,8933         | 0,6738 | 0,7543         | 0,9518 | 0,7727 |
| 0,81         | 0,8907         | 0,6668 | 0,7486         | 0,9565 | 0,7835 |
| 0,82         | 0,8879         | 0,6597 | 0,7429         | 0,9610 | 0,7944 |
| 0,83         | 0,8852         | 0,6526 | 0,7372         | 0,9652 | 0,8053 |
| 0,84         | 0,8824         | 0,6454 | 0,7314         | 0,9691 | 0,8163 |
| 0,85         | 0,8796         | 0,6382 | 0,7256         | 0,9729 | 0,8274 |
| 0,86         | 0,8767         | 0,6310 | 0,7197         | 0,9796 | 0,8383 |
| 0,87         | 0,8739         | 0,6238 | 0,7138         | 0,9796 | 0,8496 |
| 0,88         | 0,8709         | 0,6165 | 0,7079         | 0,9826 | 0,8608 |
| 0,89         | 0,8680         | 0,6092 | 0,7019         | 0,9854 | 0,8721 |
| 0,90         | 0,8650         | 0,6019 | 0,6959         | 0,9879 | 0,8833 |
| 0,91         | 0,8620         | 0,5946 | 0,6898         | 0,9902 | 0,8947 |
| 0,92         | 0,8589         | 0,5873 | 0,6838         | 0,9923 | 0,9062 |
| 0,93         | 0,8559         | 0,5800 | 0,6776         | 0,9941 | 0,9177 |
| 0,94         | 0,8527         | 0,5726 | 0,6715         | 0,9957 | 0,9292 |
| 0,95         | 0,8496         | 0,5653 | 0,6653         | 0,9970 | 0,9409 |
| 0,96         | 0,8464         | 0,5679 | 0,6591         | 0,9981 | 0,9526 |
| 0,97         | 0,8432         | 0,5506 | 0,6528         | 0,9989 | 0,9644 |
| 0,98         | 0,8399         | 0,5431 | 0,6466         | 0,9995 | 0,9761 |
| 0,99         | 0,8367         | 0,5357 | 0,6403         | 0,9999 | 0,9880 |

Продолжение таблицы А.1

| $\mathbf{1}$ | $\overline{2}$ | 3      | $\overline{4}$ | 5      | 6      |
|--------------|----------------|--------|----------------|--------|--------|
| 1,00         | 0,8333         | 0,5283 | 0,6340         | 1,     | 1,0000 |
| 1,01         | 0,8300         | 0,5209 | 0,6276         | 0,9999 | 1,0120 |
| 1,02         | 0,8266         | 0,5135 | 0,6212         | 0,9995 | 1,0241 |
| 1,03         | 0,8232         | 0,5061 | 0,6148         | 0,9989 | 1,0363 |
| 1,04         | 0,8197         | 0,4987 | 0,6084         | 0,9980 | 1,0486 |
| 1,05         | 0,8163         | 0,4913 | 0,6019         | 0,9969 | 1,0609 |
| 1,06         | 0,8127         | 0,4840 | 0,5955         | 0,9957 | 1,0733 |
| 1,07         | 0,8092         | 0,4766 | 0,5890         | 0,9941 | 1,0858 |
| 1,08         | 0,8056         | 0,4693 | 0,5826         | 0,9924 | 1,0985 |
| 1,09         | 0,8020         | 0,4619 | 0,5760         | 0,9903 | 1,1111 |
| 1,10         | 0,7983         | 0,4546 | 0,5694         | 0,9880 | 1,1239 |
| 1,11         | 0,7947         | 0,4473 | 0,5629         | 0,9856 | 1,1367 |
| 1,12         | 0,7909         | 0,4400 | 0,5564         | 0,9829 | 1,1496 |
| 1,13         | 0,7872         | 0,4328 | 0,5498         | 0,9800 | 1,1627 |
| 1,14         | 0,7834         | 0,4255 | 0,5432         | 0,9768 | 1,1758 |
| 1,15         | 0,7796         | 0,4184 | 0,5366         | 0,9735 | 1,1890 |
| 1,16         | 0,7756         | 0,4111 | 0,5300         | 0,9698 | 1,2023 |
| 1,17         | 0,7719         | 0,4040 | 0,5224         | 0,9659 | 1,2157 |
| 1,18         | 0,7679         | 0,3969 | 0,5168         | 0,9620 | 1,2292 |
| 1,19         | 0,7640         | 0,3898 | 0,5102         | 0,9577 | 1,2428 |
| 1,20         | 0,7600         | 0,3827 | 0,5035         | 0,9531 | 1,2566 |
| 1,21         | 0,7560         | 0,3757 | 0,4969         | 0,9484 | 1,2703 |
| 1,22         | 0,7519         | 0,3687 | 0,4903         | 0,9435 | 1,2843 |
| 1,23         | 0,7478         | 0,3617 | 0,4837         | 0,9384 | 1,2974 |
| 1,24         | 0,7437         | 0,3548 | 0,4770         | 0,9331 | 1,3126 |
| 1,25         | 0,7396         | 0,3479 | 0,4704         | 0,9275 | 1,3268 |

Продолжение таблицы А.1

| $\mathbf{1}$ | $\overline{2}$ | 3      | $\overline{4}$ | 5      | 6      |
|--------------|----------------|--------|----------------|--------|--------|
| 1,26         | 0,7354         | 0,3411 | 0,4638         | 0,9217 | 1,3413 |
| 1,27         | 0,7312         | 0,3343 | 0,4572         | 0,9159 | 1,3558 |
| 1,28         | 0,7269         | 0,3275 | 0,4505         | 0,9096 | 1,3705 |
| 1,29         | 0,7227         | 0,3208 | 0,4439         | 0,9033 | 1,3853 |
| 1,30         | 0,7183         | 0,3142 | 0,4374         | 0,8969 | 1,4002 |
| 1,31         | 0,7140         | 0,3075 | 0,4307         | 0,8901 | 1,4153 |
| 1.32         | 0,7096         | 0,3010 | 0,4241         | 0,8831 | 1,4305 |
| 1,33         | 0,7052         | 0,2945 | 0,4176         | 0,8761 | 1,4458 |
| 1,34         | 0,7007         | 0,2880 | 0,4110         | 0,8688 | 1,4613 |
| 1,35         | 0,6962         | 0,2816 | 0,4045         | 0,8614 | 1,4769 |
| 1,36         | 0,6917         | 0,2753 | 0,3980         | 0,8538 | 1,4927 |
| 1,37         | 0,6872         | 0,2690 | 0,3914         | 0,8459 | 1,5087 |
| 1,38         | 0,6826         | 0,2628 | 0,3850         | 0,8380 | 1,5248 |
| 1,39         | 0,6780         | 0,2566 | 0,3785         | 0,8299 | 1,5410 |
| 1,40         | 0,6733         | 0,2505 | 0,3720         | 0,8216 | 1,5575 |
| 1,41         | 0,6687         | 0,2445 | 0,3656         | 0,8131 | 1,5741 |
| 1,42         | 0,6639         | 0,2385 | 0,3592         | 0,8046 | 1,5909 |
| 1,43         | 0,6592         | 0,2326 | 0,3528         | 0,7958 | 1,6078 |
| 1,44         | 0,6544         | 0,2267 | 0,3464         | 0,7869 | 1,6250 |
| 1,45         | 0,6496         | 0,2209 | 0,3401         | 0,7778 | 1,6423 |
| 1,46         | 0,6447         | 0,2152 | 0,3338         | 0,7687 | 1,6598 |
| 1,47         | 0,6398         | 0,2095 | 0,3275         | 0,7593 | 1,6776 |
| 1,48         | 0,6349         | 0,2010 | 0,3212         | 0,7499 | 1,6956 |
| 1,49         | 0,6300         | 0,1985 | 0,3150         | 0,7404 | 1,7137 |
| 1,50         | 0,6250         | 0,1930 | 0,3088         | 0,7307 | 1,7321 |
| 1,51         | 0,6200         | 0,1879 | 0,3027         | 0,7209 | 1,7506 |

Продолжение таблицы А.1

| $\mathbf{1}$ | $\overline{2}$ | 3      | $\overline{4}$ | 5      | 6      |
|--------------|----------------|--------|----------------|--------|--------|
| 1,52         | 0,6149         | 0,1824 | 0,2965         | 0,7110 | 1,7694 |
| 1,53         | 0,6099         | 0,1771 | 0,2904         | 0,7009 | 1,7885 |
| 1,54         | 0,6048         | 0,1720 | 0,2844         | 0,6909 | 1,8078 |
| 1,55         | 0,5996         | 0,1669 | 0,2784         | 0,6807 | 1,8273 |
| 1,56         | 0,5944         | 0,1619 | 0,2724         | 0,6703 | 1,8471 |
| 1,57         | 0,5892         | 0,1570 | 0,2665         | 0,6599 | 1,8672 |
| 1,58         | 0,5839         | 0,1522 | 0,2606         | 0,6494 | 1,8875 |
| 1,59         | 0,5786         | 0,1474 | 0,2547         | 0,6389 | 1,9081 |
| 1,60         | 0,5733         | 0,1427 | 0,2489         | 0,6282 | 1,9290 |
| 1,61         | 0,5680         | 0,1381 | 0,2431         | 0,6175 | 1,9501 |
| 1,62         | 0,5625         | 0,1339 | 0,2371         | 0,6067 | 1,9716 |
| 1,63         | 0,5572         | 0,1291 | 0,2317         | 0,5958 | 1,9934 |
| 1,64         | 0,5517         | 0,1218 | 0,2261         | 0,5850 | 2,0155 |
| 1,65         | 0,5463         | 0,1205 | 0,2205         | 0,5740 | 2,0380 |
| 1,66         | 0,5407         | 0,1163 | 0,2150         | 0,5630 | 2,0607 |
| 1,67         | 0,5352         | 0,1121 | 0,2095         | 0,5520 | 2,0839 |
| 1,68         | 0,5296         | 0,1081 | 0,2041         | 0,5409 | 2,1073 |
| 1,69         | 0,5240         | 0,1041 | 0,1988         | 0,5298 | 2,1313 |
| 1,70         | 0,5183         | 0,1003 | 0,1934         | 0,5181 | 2,1555 |
| 1,71         | 0,5126         | 0,0965 | 0,1881         | 0,5075 | 2,1802 |
| 1,72         | 0,5069         | 0,0928 | 0,1830         | 0,4965 | 2,2053 |
| 1,73         | 0,5012         | 0,0891 | 0,1778         | 0,4852 | 2,2308 |
| 1,74         | 0,4954         | 0,0856 | 0,1727         | 0,4741 | 2,2567 |
| 1,75         | 0,4896         | 0,0821 | 0,1677         | 0,4630 | 2,2831 |
| 1,76         | 0,4837         | 0,0787 | 0,1628         | 0,4520 | 2,3100 |
| 1,77         | 0,4779         | 0,0754 | 0,1578         | 0,4407 | 2,3374 |

Продолжение таблицы А.1

| 1    | $\overline{2}$ | 3      | $\overline{4}$ | 5      | 6      |
|------|----------------|--------|----------------|--------|--------|
| 1,78 | 0,4719         | 0,0722 | 0,1530         | 0,4296 | 2,3653 |
| 1,79 | 0,4660         | 0,0691 | 0,1482         | 0,4185 | 2,3937 |
| 1,80 | 0,4600         | 0,0660 | 0,1435         | 0,4075 | 2,4227 |
| 1,81 | 0,4510         | 0,0630 | 0,1389         | 0,3965 | 2,4523 |
| 1,82 | 0,4479         | 0,0602 | 0,1343         | 0,3855 | 2,4824 |
| 1,83 | 0,4418         | 0,0573 | 0,1298         | 0,3746 | 2,5132 |
| 1,84 | 0,4357         | 0,0546 | 0,1253         | 0,3638 | 2,5449 |
| 1,85 | 0,4296         | 0,0520 | 0,1210         | 0,3530 | 2,5766 |
| 1,86 | 0,4234         | 0,0494 | 0,1167         | 0,3423 | 2,6094 |
| 1,87 | 0,4171         | 0,0469 | 0,1124         | 0,3316 | 2,6494 |
| 1,88 | 0,4109         | 0,0445 | 0,1083         | 0,3211 | 2,6772 |
| 1,89 | 0,4047         | 0,0422 | 0,1042         | 0,3105 | 2,7123 |
| 1,90 | 0,3983         | 0,0399 | 0,1002         | 0,3002 | 2,7481 |
| 1,91 | 0,3920         | 0,0377 | 0,0962         | 0,2898 | 2,7840 |
| 1,92 | 0,3856         | 0,0356 | 0,0923         | 0,2797 | 2,8225 |
| 1,93 | 0,3792         | 0,0336 | 0,0885         | 0,2695 | 2,8612 |
| 1,94 | 0,3792         | 0,0316 | 0,0848         | 0,2596 | 2,9007 |
| 1,95 | 0,3662         | 0,0297 | 0,0812         | 0,2497 | 2,9414 |
| 1,96 | 0,3597         | 0,0279 | 0,0776         | 0,2400 | 2,9831 |
| 1,97 | 0,3532         | 0,0262 | 0,0741         | 0,2304 | 3,0301 |
| 1,98 | 0,3466         | 0,0245 | 0,0707         | 0,2209 | 3,0701 |
| 1,99 | 0,3400         | 0,0229 | 0,0674         | 0,2116 | 3,1155 |
| 2,00 | 0,3333         | 0,0214 | 0,0642         | 0,1934 | 3,1622 |
| 2,01 | 0,3267         | 0,0199 | 0,0610         | 0,1934 | 3,2104 |
| 2,02 | 0,3199         | 0,0185 | 0,0579         | 0,1845 | 3,2603 |
| 2,03 | 0,3122         | 0,0172 | 0,0549         | 0,1758 | 3,3113 |

Продолжение таблицы А.1

| $\mathbf{1}$ | $\mathfrak{D}$ | $\overline{3}$          | $\overline{4}$    | 5      | 6      |
|--------------|----------------|-------------------------|-------------------|--------|--------|
| 2,04         | 0,3064         | 0,0159                  | $0, -520$         | 0,1672 | 3,3642 |
| 2,05         | 0,2996         | 0,0147                  | 0,0491            | 0,1588 | 3,4190 |
| 2,06         | 0,2927         | 0,0136                  | 0,0464            | 0,1507 | 3,4790 |
| 2,07         | 0,2859         | 0,0125                  | 0,0437            | 0,1427 | 3,5343 |
| 2,08         | 0,2789         | 0,0115                  | 0,0411            | 0,1348 | 3,5951 |
| 2,09         | 0,2720         | 0,0105                  | 0,0386            | 0,1272 | 3,6583 |
| 2,10         | 0,2650         | 0,0095                  | 0,0361            | 0,1198 | 3,7240 |
| 2,11         | 0,2580         | 0,0087                  | 0,0338            | 0,1125 | 3,7922 |
| 2,12         | 0,2509         | 0,0079                  | 0,0315            | 0,1055 | 3,8633 |
| 2,13         | 0,2439         | 0,0072                  | 0,0293            | 0,0986 | 3,9376 |
| 2,14         | 0,2367         | 0,0065                  | 0,0273            | 0,0921 | 4,0150 |
| 2,15         | 0,2296         | 0,0058                  | 0,0252            | 0,0857 | 4,0961 |
| 2,16         | 0,2224         | 0,0052                  | 0,0233            | 0,0795 | 4,1719 |
| 2,17         | 0,2152         | 0,0046                  | 0,0215            | 0,0735 | 4,2702 |
| 2,18         | 0,2079         | 0,0041                  | 0,0197            | 0,0678 | 4,3642 |
| 2,19         | 0,2006         | 0,0036                  | 0,0180            | 0,0623 | 4,4633 |
| 2,20         | 0,1933         | 0,0032                  | 0,0164            | 0,0570 | 4,5674 |
| 2,21         | 0,1860         | 0,0028                  | 0,0149            | 0,0520 | 4,6778 |
| 2,22         | 0,1786         | 0,0024                  | 0,0135            | 0,0472 | 4,7954 |
| 2,23         | 0,1712         | 0,0021                  | 0,0121            | 0,0427 | 4,9201 |
| 2,24         | 0,1637         | 0,0018                  | 0,0116            | 0,0408 | 5,0533 |
| 2,25         | 0,1563         | 0,0015                  | 0,0097            | 0,0343 | 5,3494 |
| 2,30         | 0,1183         | 0,0006                  | 0,0048            | 0,0175 | 6,1033 |
| 2,40         | 0,0400         | $0,128 \bullet 10^{-4}$ | 0,0003            | 0,0012 | 10,957 |
| 2,43         | 0,0158         | $0,499 \bullet 10^{-6}$ | 0,315             | 0,0001 | 17,631 |
|              |                |                         | $\bullet 10^{-4}$ |        |        |

| λ            | $T(\lambda) = \frac{T}{T^*}$ | $P(\lambda) = \frac{P}{P^*}$ | $\rho(\lambda) = \frac{\rho}{\rho^*}$ | $q(\lambda) = \frac{F_{\text{kp}}}{F}$ | $\frac{V}{M} = \frac{V}{V_{\text{kp}}}$ |
|--------------|------------------------------|------------------------------|---------------------------------------|----------------------------------------|-----------------------------------------|
| $\mathbf{1}$ | $\overline{2}$               | 3                            | $\overline{4}$                        | 5                                      | 6                                       |
| 0,00         | $\mathbf{1}$                 | $\mathbf{1}$                 | 1                                     | $\overline{0}$                         | $\overline{0}$                          |
| 0,01         | 1                            | 0,9999                       | 0,9999                                | 0,0159                                 | 0,0092                                  |
| 0,02         | 0,9999                       | 0,9998                       | 0,9999                                | 0,0318                                 | 0,0185                                  |
| 0,03         | 0,9999                       | 0,9995                       | 0,9997                                | 0,0476                                 | 0,0278                                  |
| 0,04         | 0,9998                       | 0,9991                       | 0,9993                                | 0,0635                                 | 0,0371                                  |
| 0,05         | 0,9997                       | 0,9986                       | 0,9990                                | 0,0793                                 | 0,0463                                  |
| 0,06         | 0,9995                       | 0,9980                       | 0,9985                                | 0,0952                                 | 0,0556                                  |
| 0,07         | 0,9993                       | 0,9972                       | 0,9979                                | 0,1110                                 | 0,0649                                  |
| 0,08         | 0,9991                       | 0,9964                       | 0,9973                                | 0,1267                                 | 0,0742                                  |
| 0,09         | 0,9989                       | 0,9954                       | 0,9965                                | 0,1425                                 | 0,0834                                  |
| 0,10         | 0,9986                       | 0,9944                       | 0,9958                                | 0,1582                                 | 0,0927                                  |
| 0,11         | 0,9983                       | 0,9932                       | 0,9949                                | 0,1738                                 | 0,1020                                  |
| 0,12         | 0,9980                       | 0,9918                       | 0,9938                                | 0,1894                                 | 0,1113                                  |
| 0,13         | 0,9976                       | 0,9904                       | 0,9928                                | 0,2052                                 | 0,1206                                  |
| 0,14         | 0,9972                       | 0,9889                       | 0,9917                                | 0,2205                                 | 0,1299                                  |
| 0,15         | 0,9968                       | 0,9872                       | 0,9903                                | 0,2360                                 | 0,1392                                  |
| 0,16         | 0,9964                       | 0,9854                       | 0,9890                                | 0,2514                                 | 0,1485                                  |
| 0,17         | 0,9959                       | 0,9836                       | 0,9877                                | 0,2667                                 | 0,1578                                  |
| 0,18         | 0,9954                       | 0,9816                       | 0,9862                                | 0,2820                                 | 0,1672                                  |
| 0,19         | 0,9919                       | 0,9796                       | 0,9846                                | 0,2972                                 | 0,1765                                  |
| 0,20         | 0,9943                       | 0,9771                       | 0,9830                                | 0,3173                                 | 0,1858                                  |
| 0,21         | 0,9938                       | 0,9751                       | 0,9812                                | 0,3273                                 | 0,1952                                  |

Таблица А.2 – Газодинамические функции (К=1,33)

Продолжение таблицы А.2

|      | $\overline{2}$ | 3      | $\overline{4}$ | 5       | 6      |
|------|----------------|--------|----------------|---------|--------|
| 0,22 | 0,9932         | 0,9728 | 0,9795         | 0,3423  | 0,2045 |
| 0,23 | 0,9925         | 0,9702 | 0,9775         | 0,3571  | 0,2139 |
| 0,24 | 0,9918         | 0,9675 | 0,9755         | 0,3719  | 0,2233 |
| 0,25 | 0,9912         | 0,9648 | 0,9734         | 0,3866  | 0,2327 |
| 0,26 | 0,9904         | 0,9619 | 0,9712         | 0,4011  | 0,2420 |
| 0,27 | 0,9897         | 0,9590 | 0,9690         | 0,4156  | 0,2515 |
| 0,28 | 0,9889         | 0,9560 | 0,9667         | 0,4300  | 0,2609 |
| 0,29 | 0,9881         | 0,9529 | 0,9644         | 0,4443  | 0,2703 |
| 0,30 | 0,9873         | 0,9496 | 0,9618         | 0,4584  | 0,2797 |
| 0,31 | 0,9864         | 0,9463 | 0,9594         | 0,4724  | 0,2892 |
| 0,32 | 0,9855         | 0,9428 | 0,9567         | 0,44863 | 0,2986 |
| 0,33 | 0,9846         | 0,9393 | 0,9540         | 0,5001  | 0,3081 |
| 0,34 | 0,9836         | 0,9356 | 0,9512         | 0,5137  | 0,3176 |
| 0,35 | 0,9827         | 0,9319 | 0,9484         | 0,5273  | 0,3271 |
| 0,36 | 0,9817         | 0,9281 | 0,9455         | 0,5407  | 0,3366 |
| 0,37 | 0,9806         | 0,9241 | 0,9424         | 0,5539  | 0,3462 |
| 0,38 | 0,9796         | 0,9201 | 0,9393         | 0,5670  | 0,3557 |
| 0,39 | 0,9785         | 0,9159 | 0,9361         | 0,5799  | 0,3653 |
| 0,40 | 0,9773         | 0,9118 | 0,9329         | 0,5928  | 0,3749 |
| 0,41 | 0,9762         | 0,9075 | 0,9296         | 0,6055  | 0,3845 |
| 0,42 | 0,9750         | 0,9030 | 0,9262         | 0,6179  | 0,3941 |
| 0,43 | 0,9738         | 0,8985 | 0,9227         | 0,6303  | 0,4037 |
| 0,44 | 0,9726         | 0,8940 | 0,9192         | 0,6425  | 0,4134 |
| 0,45 | 0,9713         | 0,8893 | 0,9156         | 0,6545  | 0,4230 |
| 0,46 | 0,9700         | 0,8850 | 0,9123         | 0,6666  | 0,4325 |
|      |                |        |                |         |        |

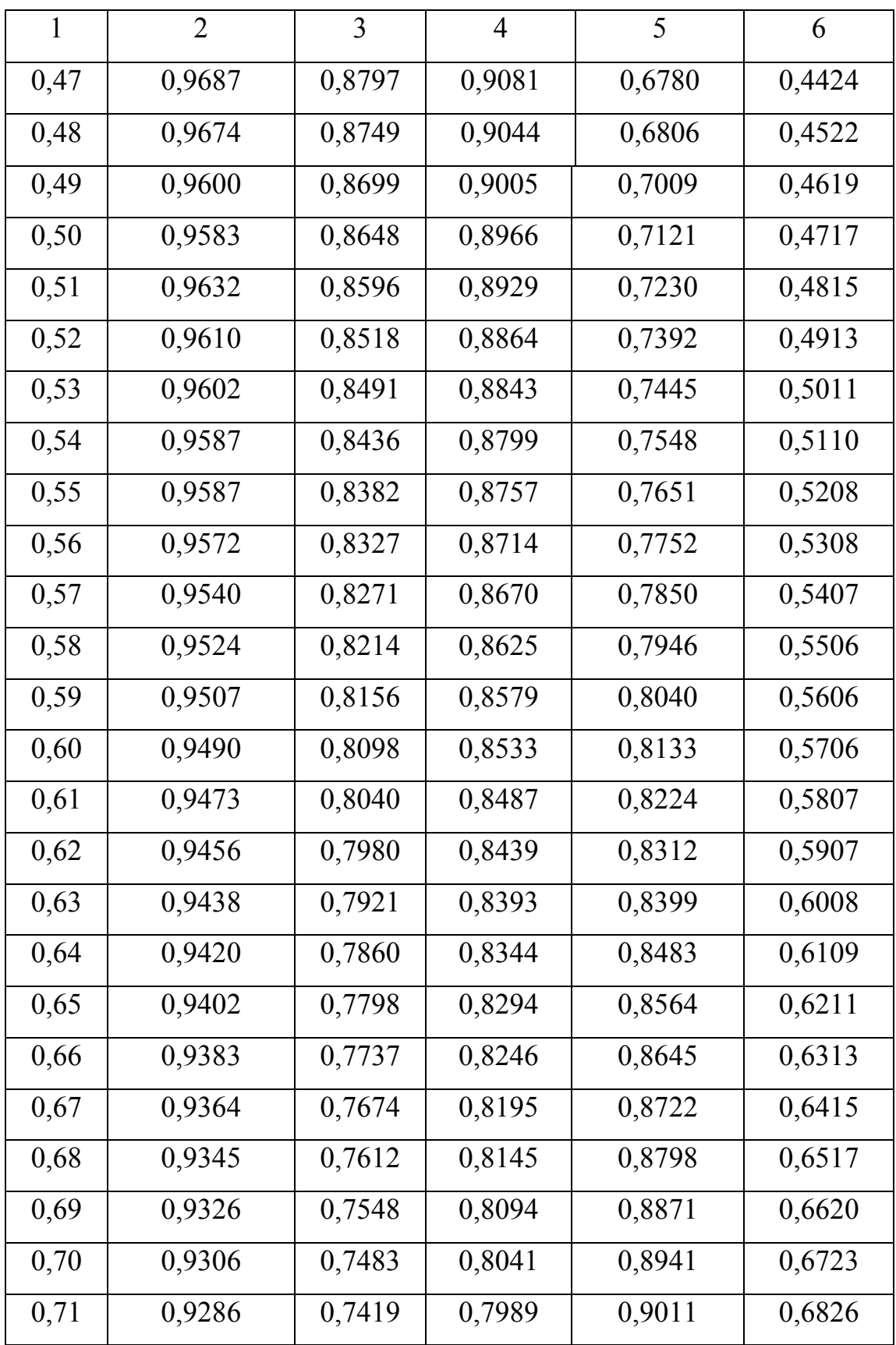

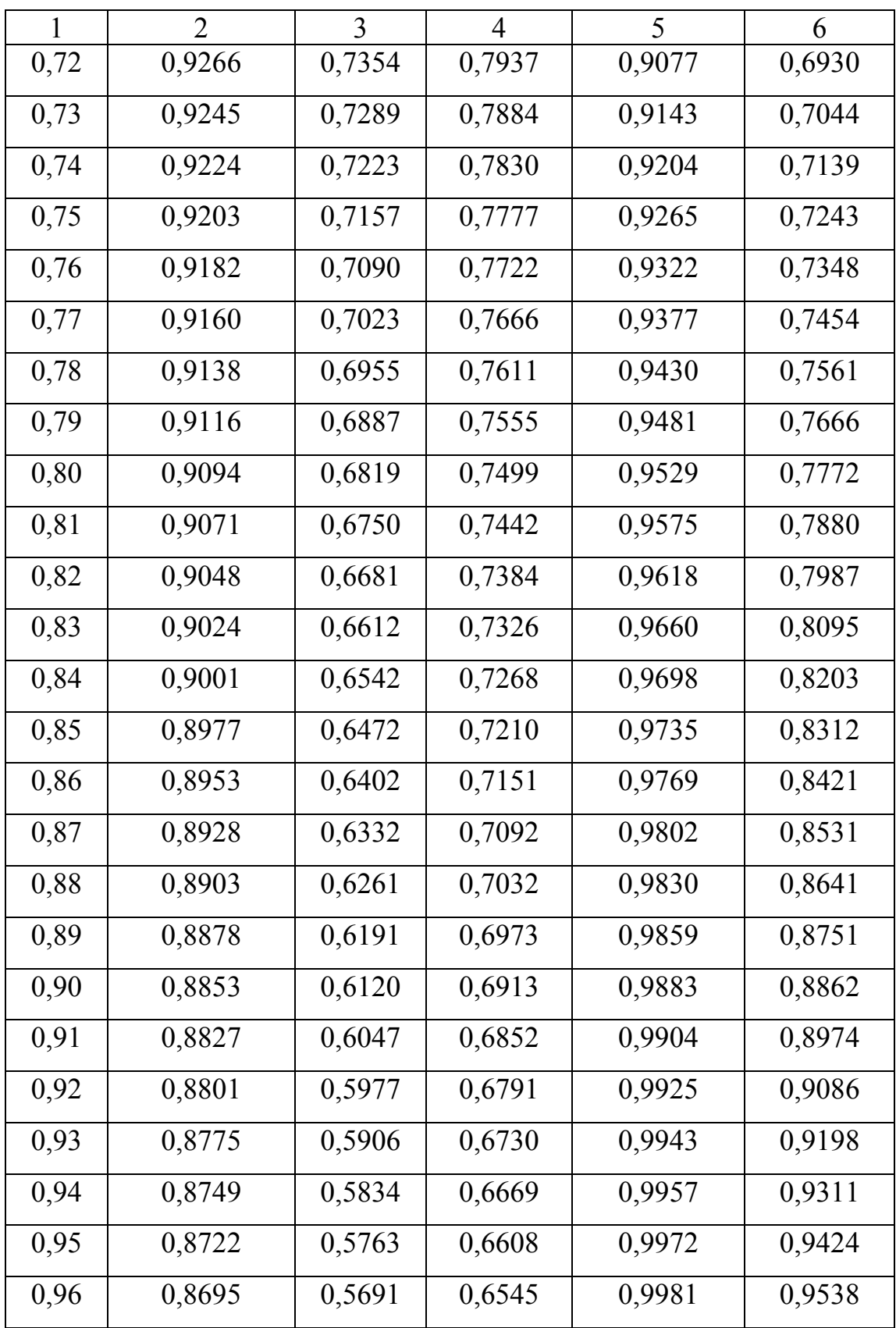

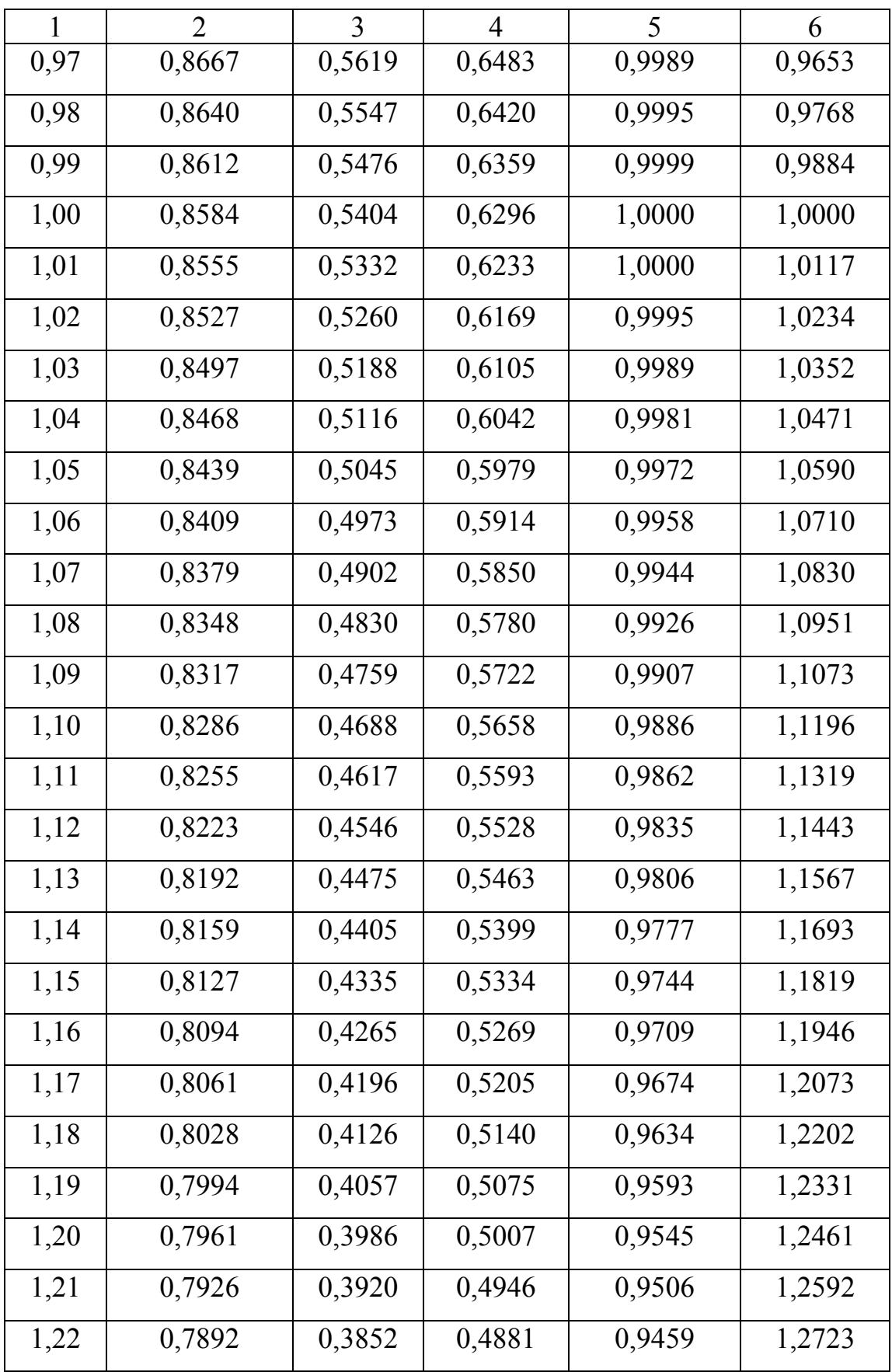

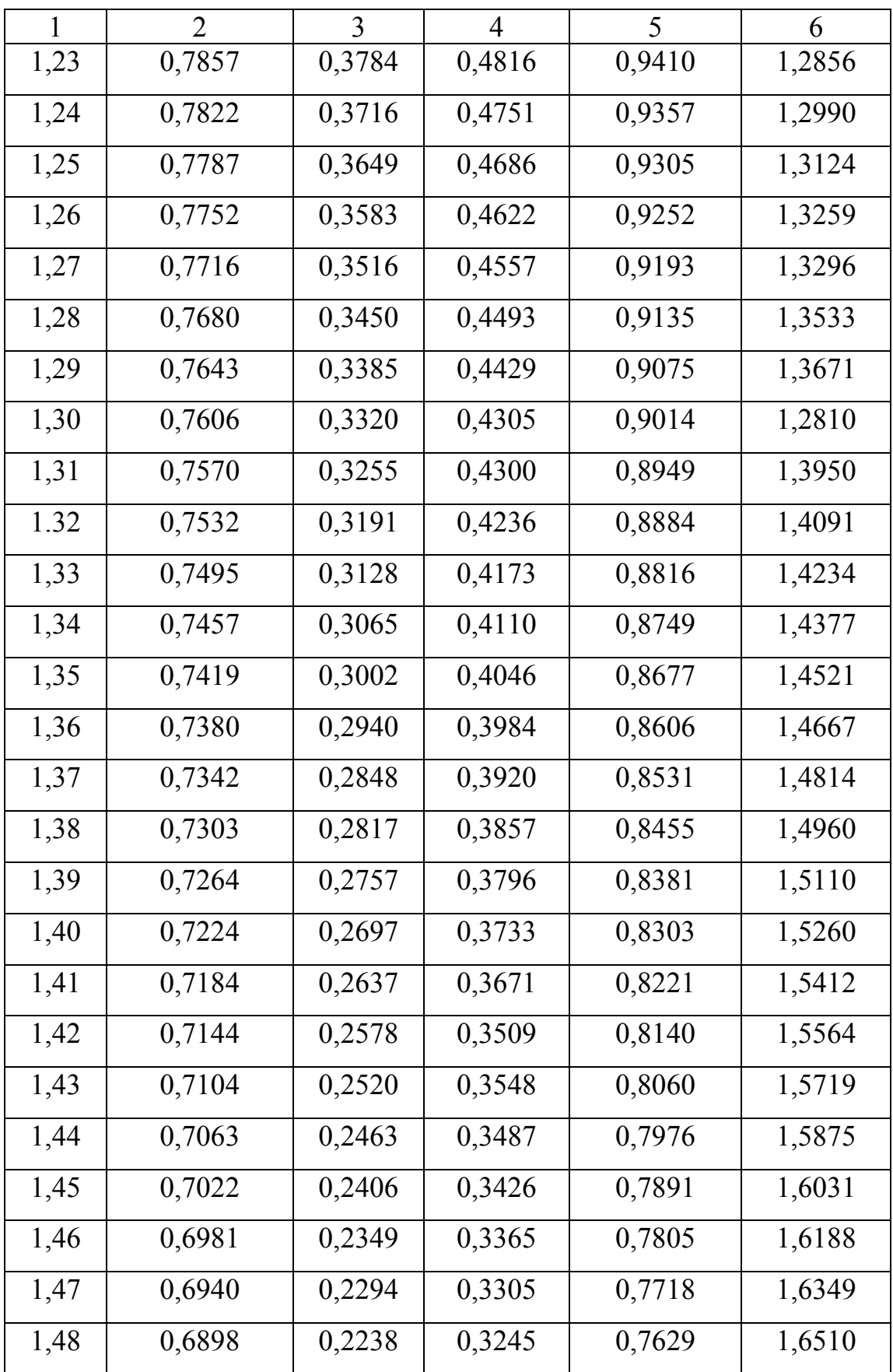

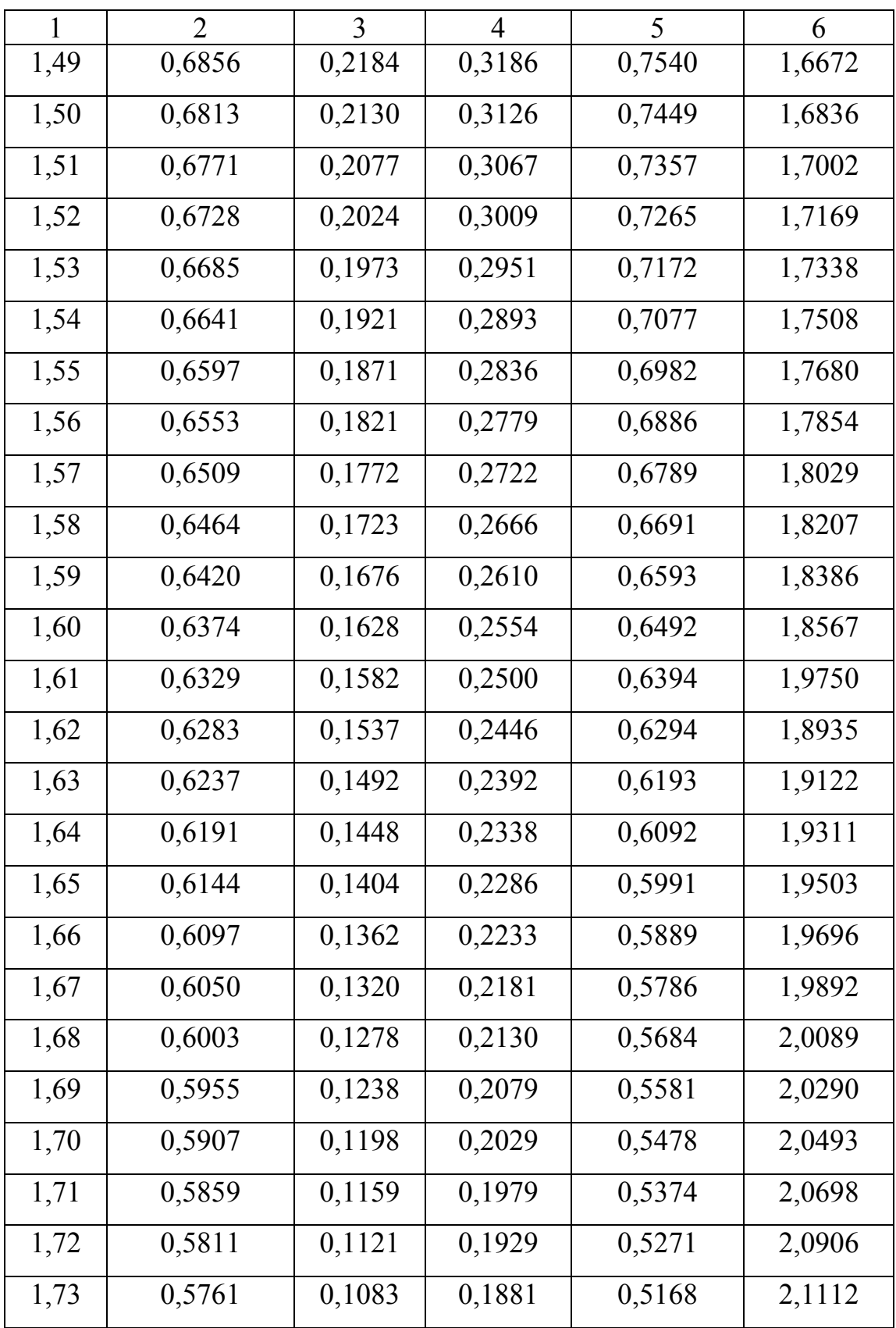

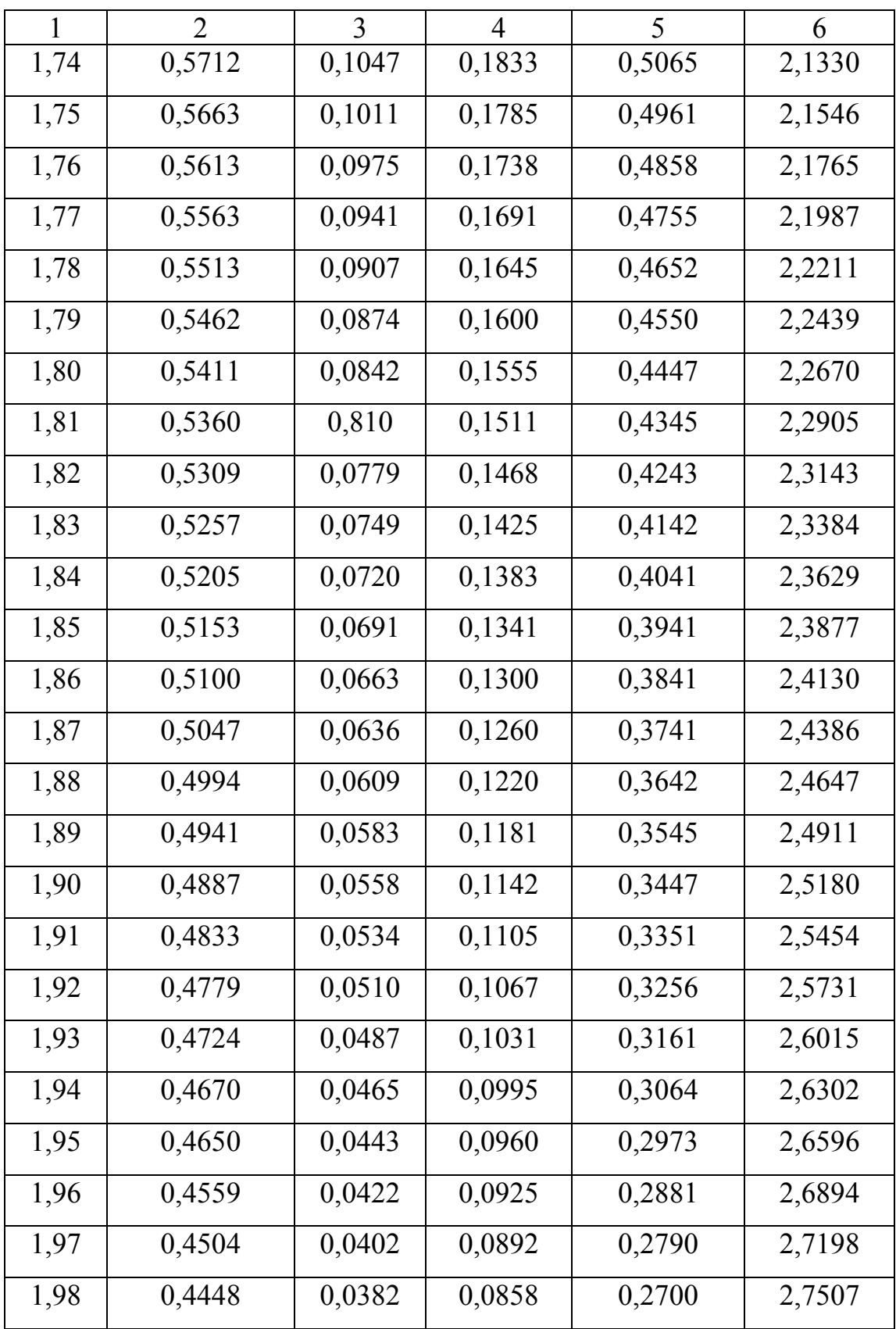

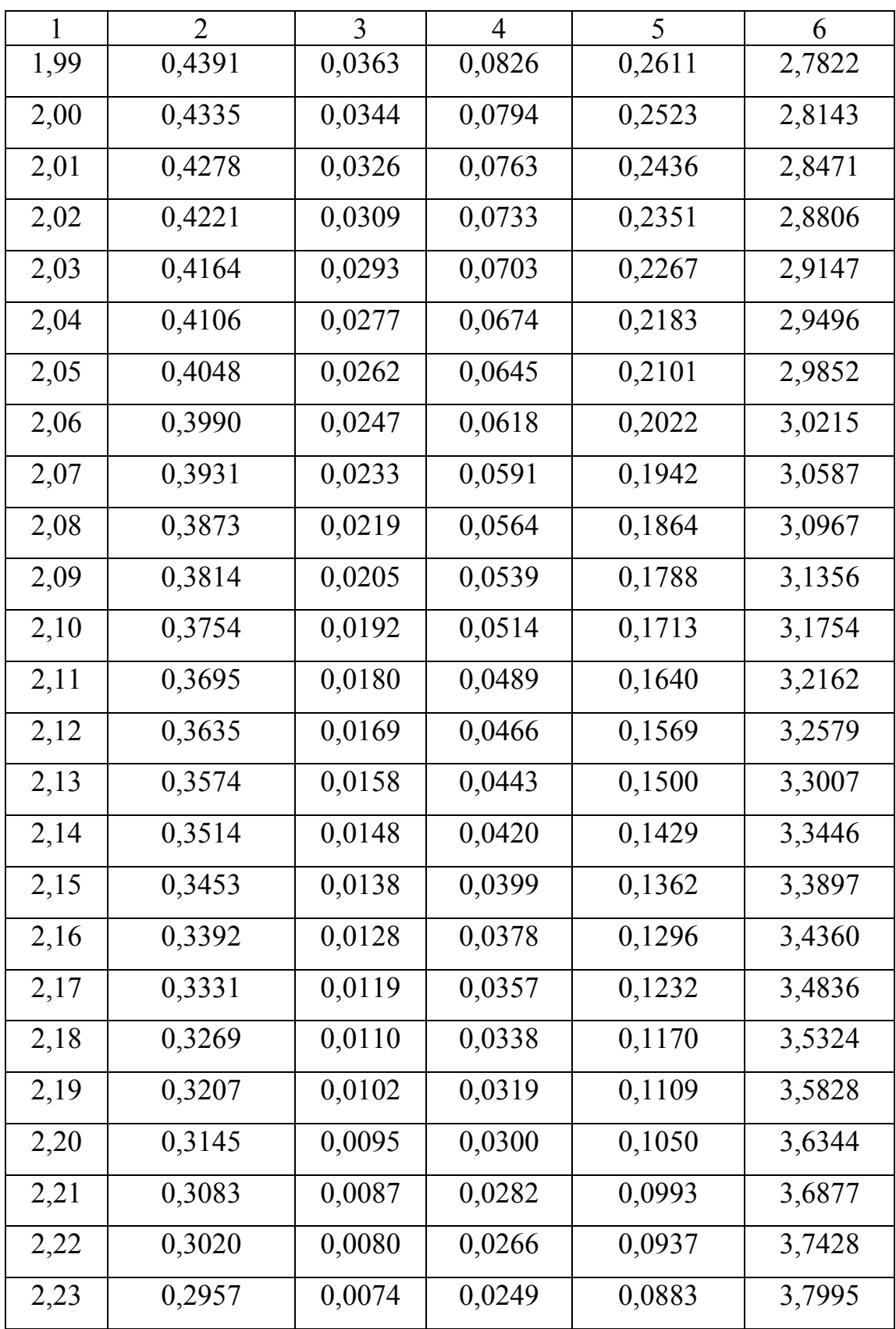

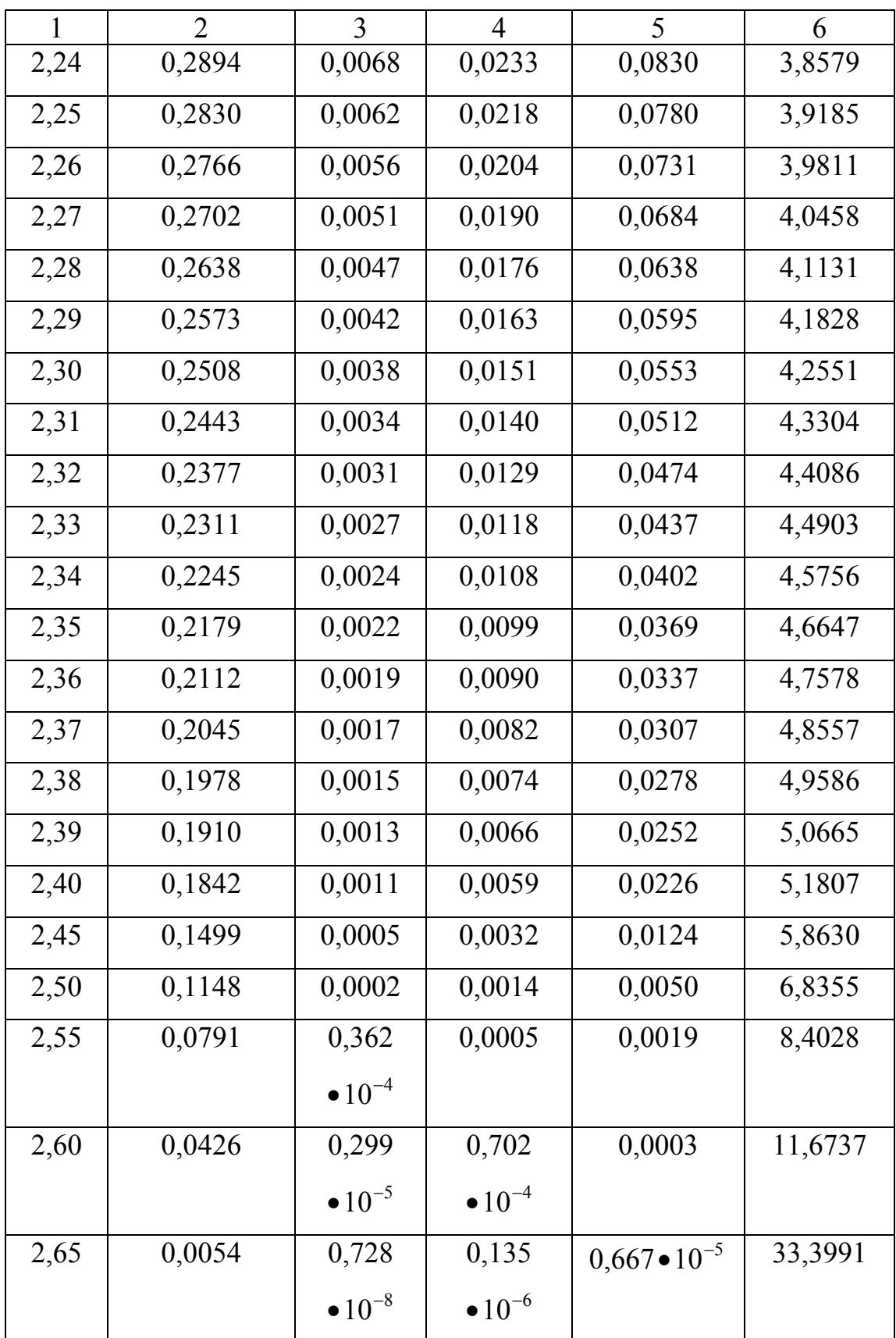